# **Google File System**

#### *DS 5110: Big Data Systems (Spring 2023)* Lecture 3a

#### Yue Cheng

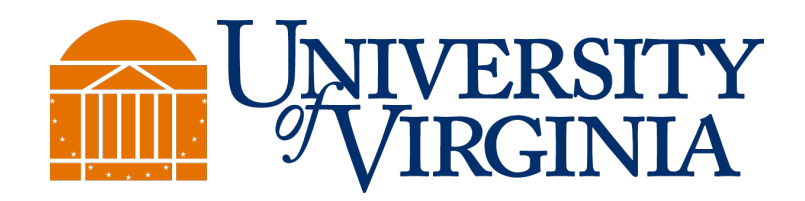

## Google file system (GFS)

- Goal: a global (distributed) file system that stores data across many machines
	- Need to handle 100's TBs
- Google published details in 2003
- Open source implementation:
	- Hadoop Distributed File System (HDFS)

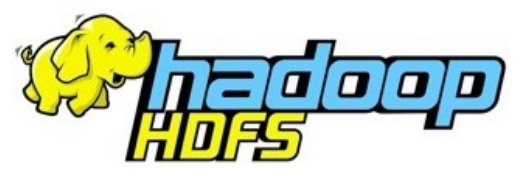

## Workload-driven design

- MapReduce workload characteristics
	- Huge files (GBs)
	- Almost all writes are appends
	- Concurrent appends common
	- High throughput is valuable
	- Low latency is not

## Example workloads: Bulk Synchronous Processing (BSP)

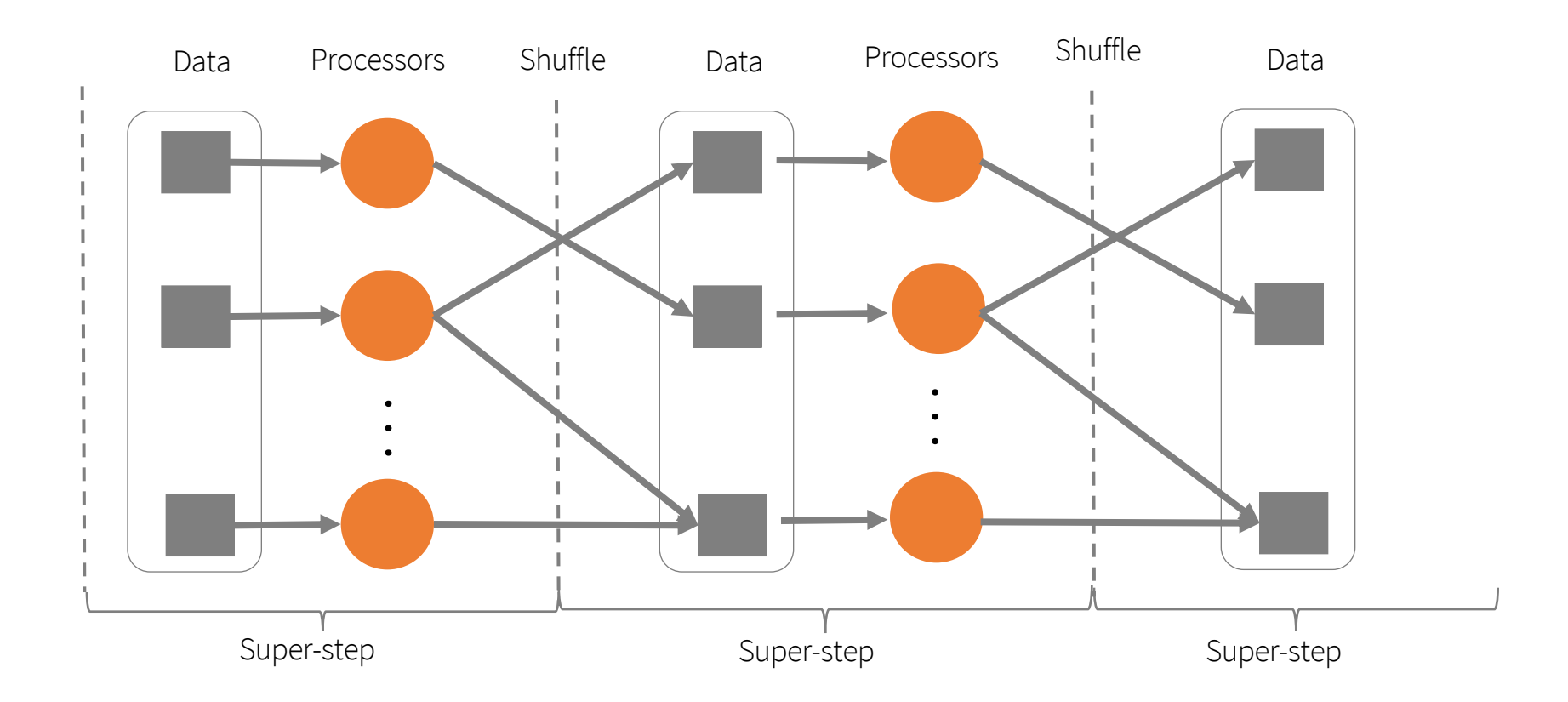

\*Leslie G. Valiant, A bridging model for parallel computation, Communications of the ACM, Volume 33 Issue 8, Aug. 1990

Y. Cheng V. Cheng V. Cheng V. Cheng V. Cheng V. Cheng V. Cheng V. Cheng V. Cheng V. Cheng V. Cheng V. Cheng V. Cheng V. Cheng V. Cheng V. Cheng V. Cheng V. Cheng V. Cheng V. Cheng V. Cheng V. Cheng V. Cheng V. Cheng V. Che

## MapReduce as a BSP system

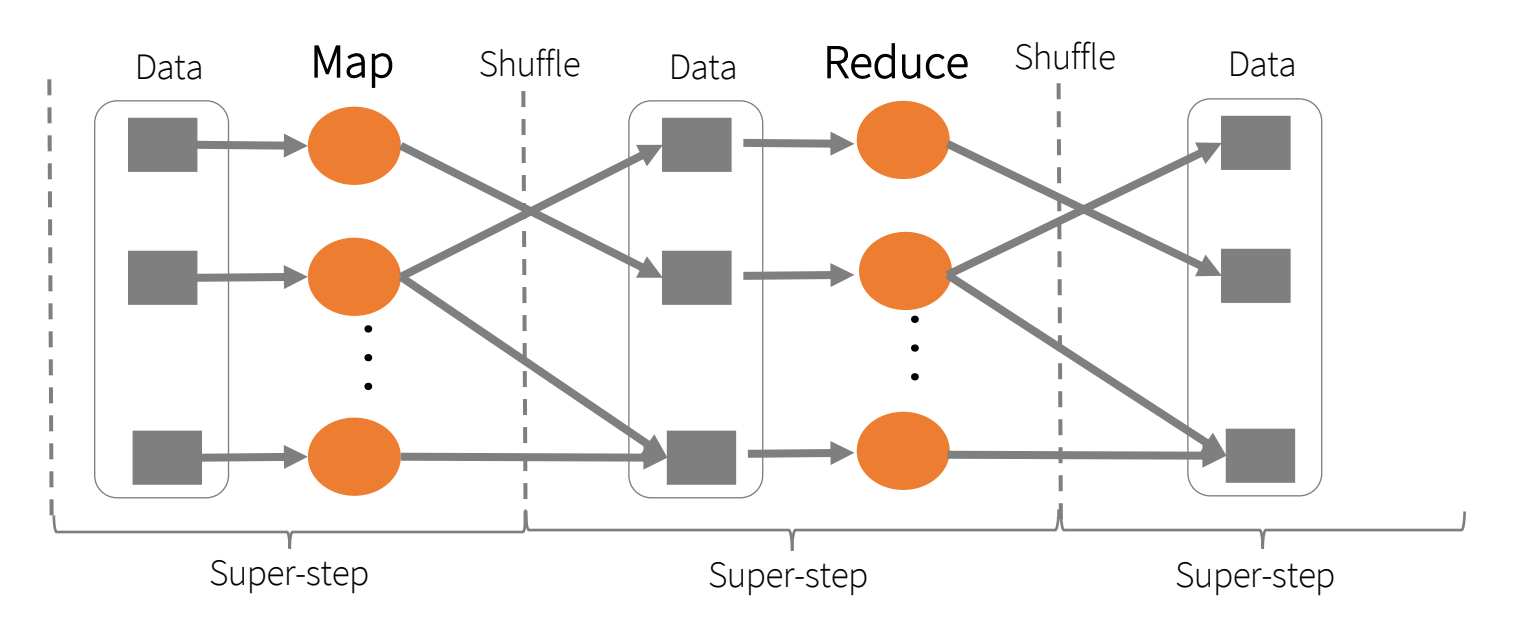

- Read entire dataset, do computation over it
	- Batch processing
- Producer/consumer: many producers append work to file concurrently; one consumer reads and does work

## Workload-driven design

- Build a global (distributed) file system that incorporates all these application properties
- Only supports features required by applications
- Avoid difficult local file system features, e.g.:
	- links

## Replication

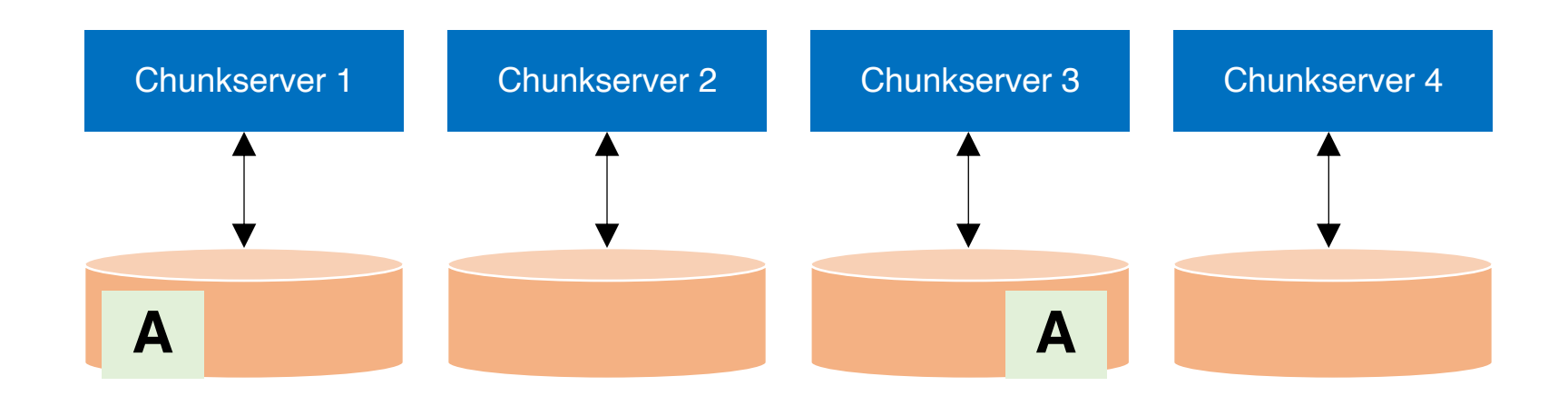

## Replication

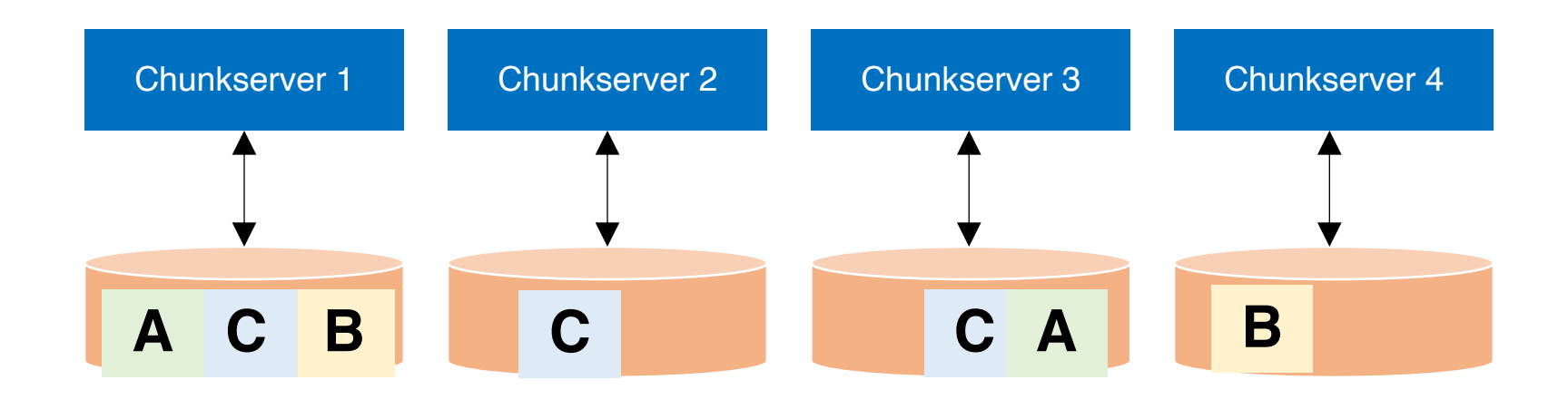

## Resilience against failures

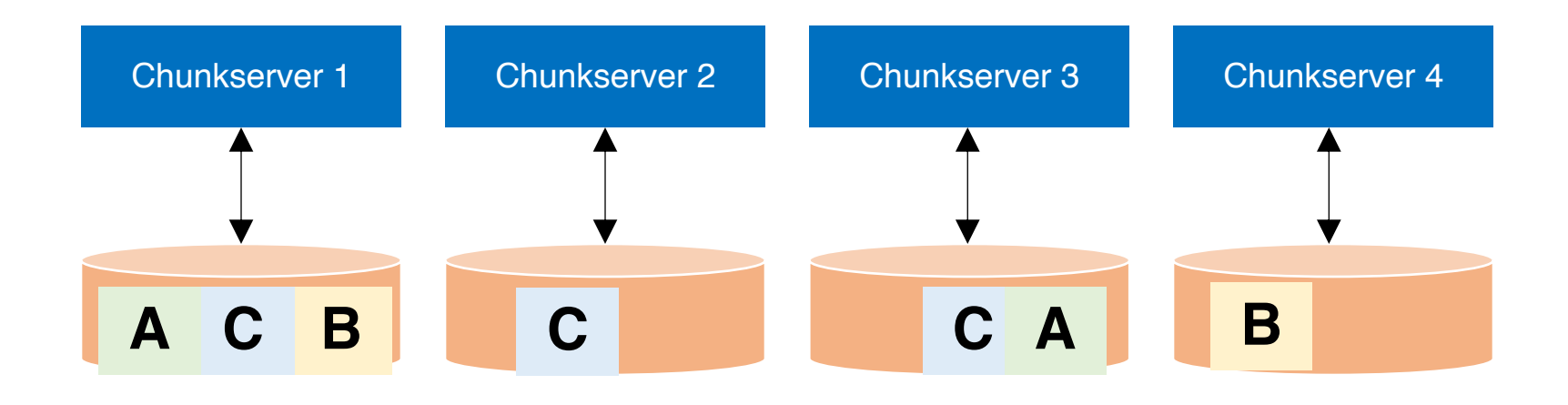

## Resilience against failures

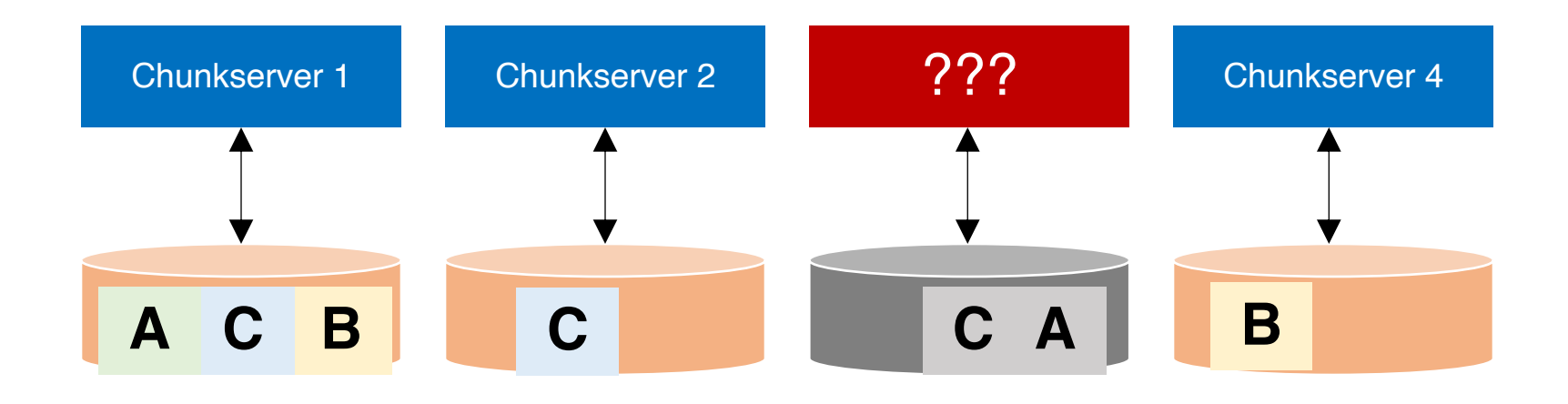

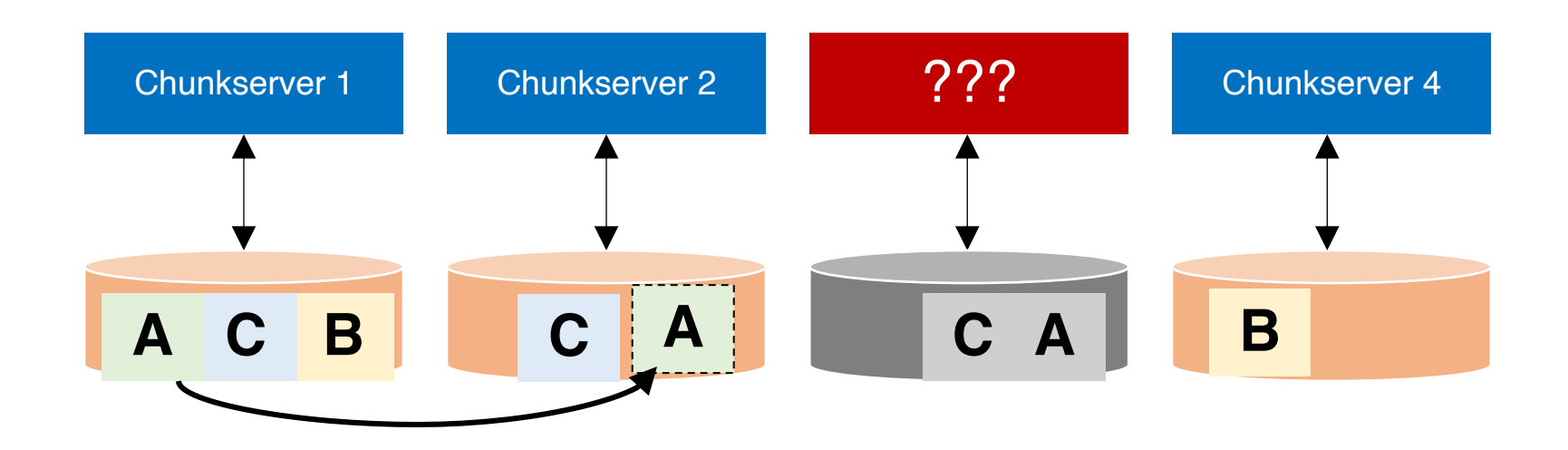

#### Replicating A to maintain a replication factor of 2

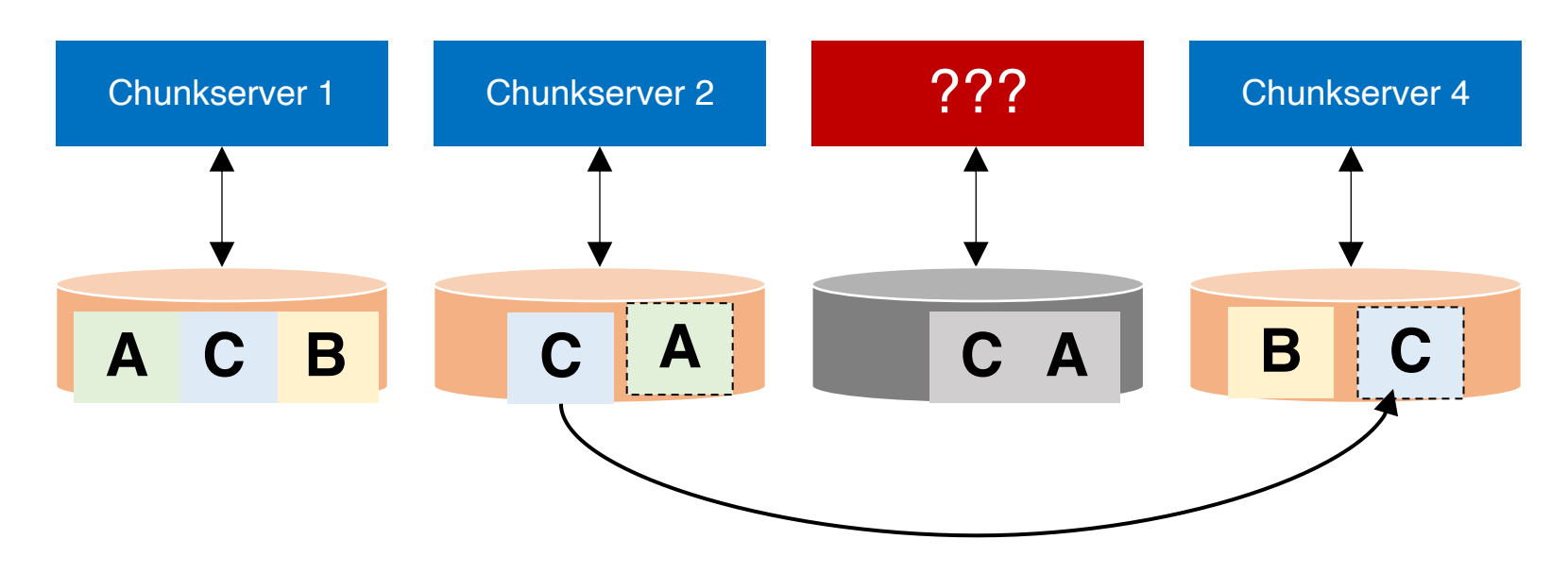

Replicating C to maintain a replication factor of 3

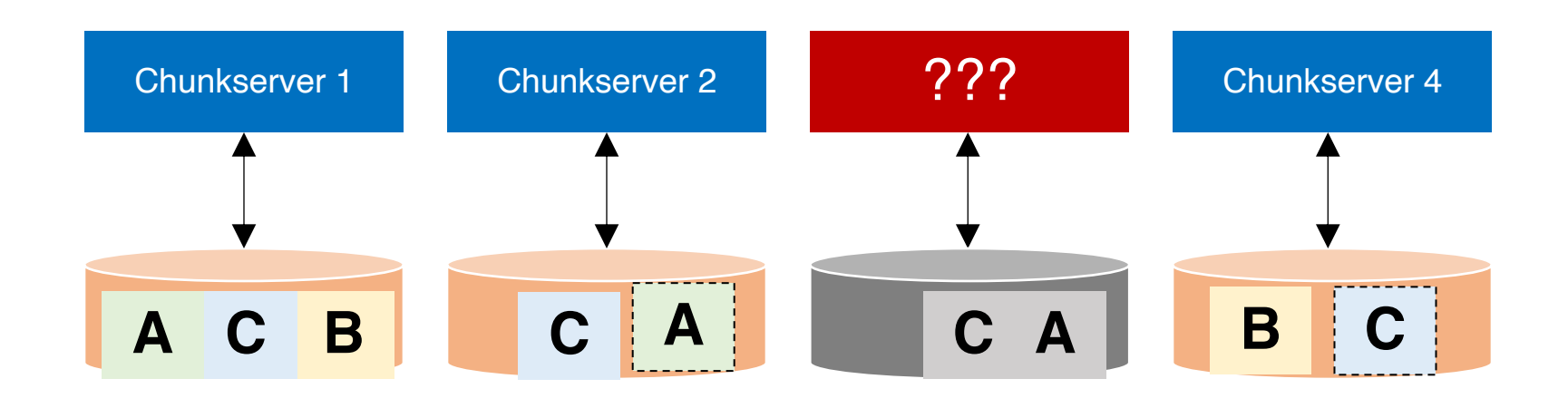

#### Machine may be dead forever, or it may come back

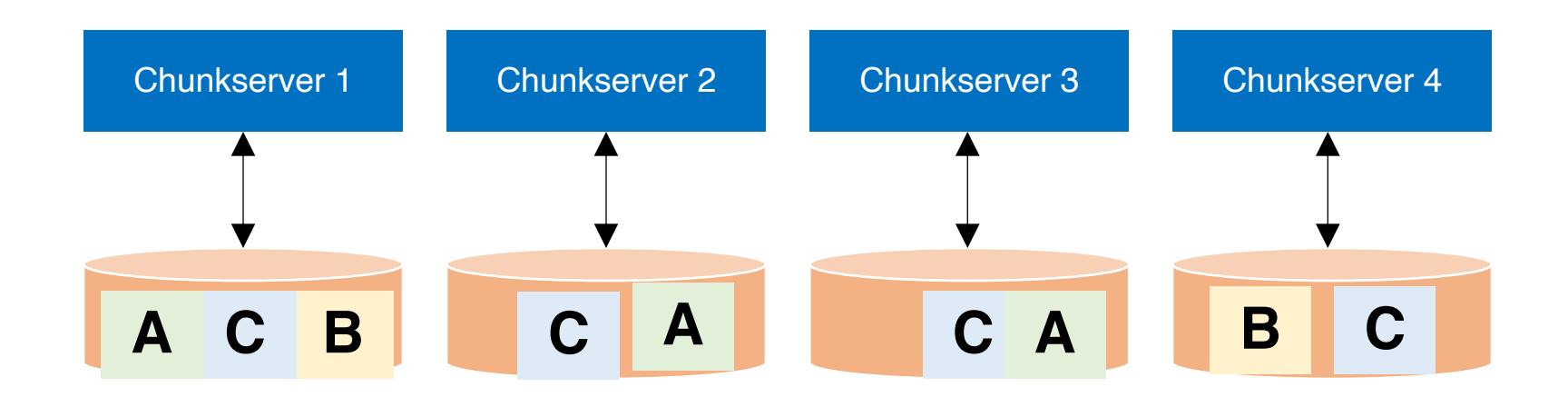

#### Machine may be dead forever, or it may come back

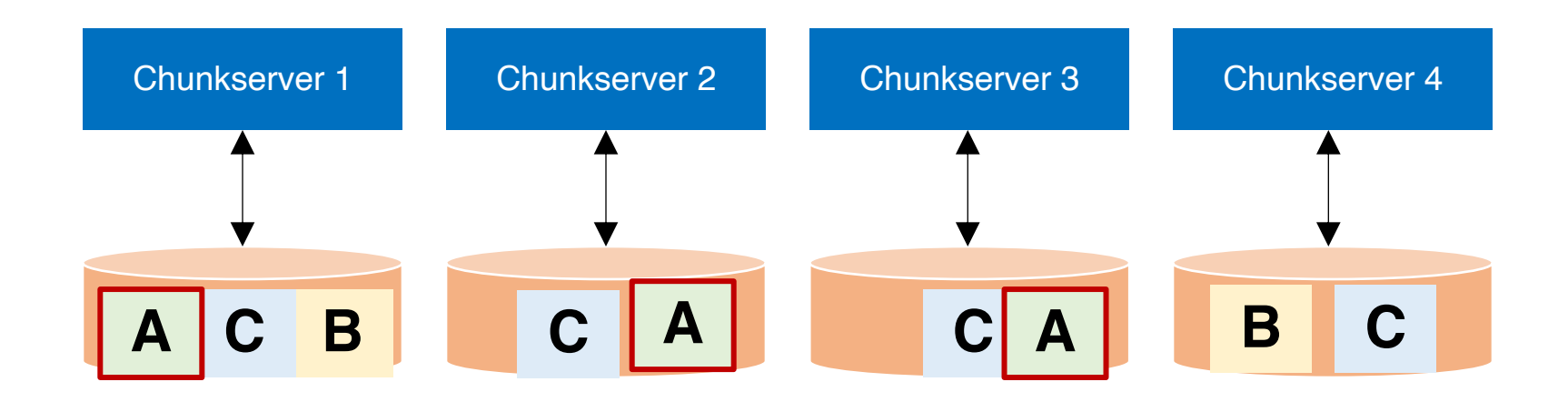

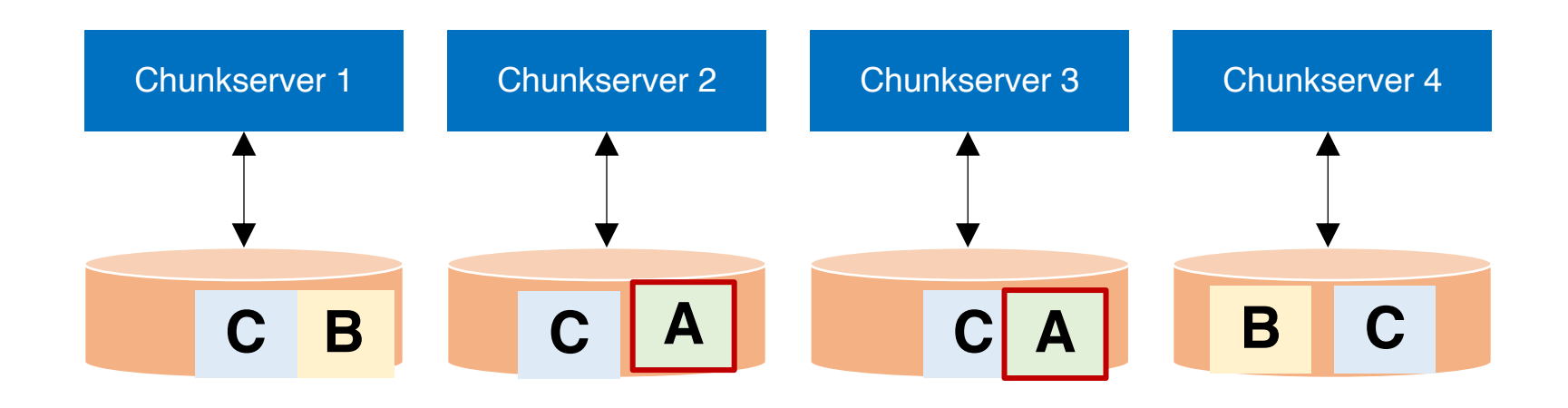

#### **Data Rebalancing**

#### Deleting one A to maintain a replication factor of 2

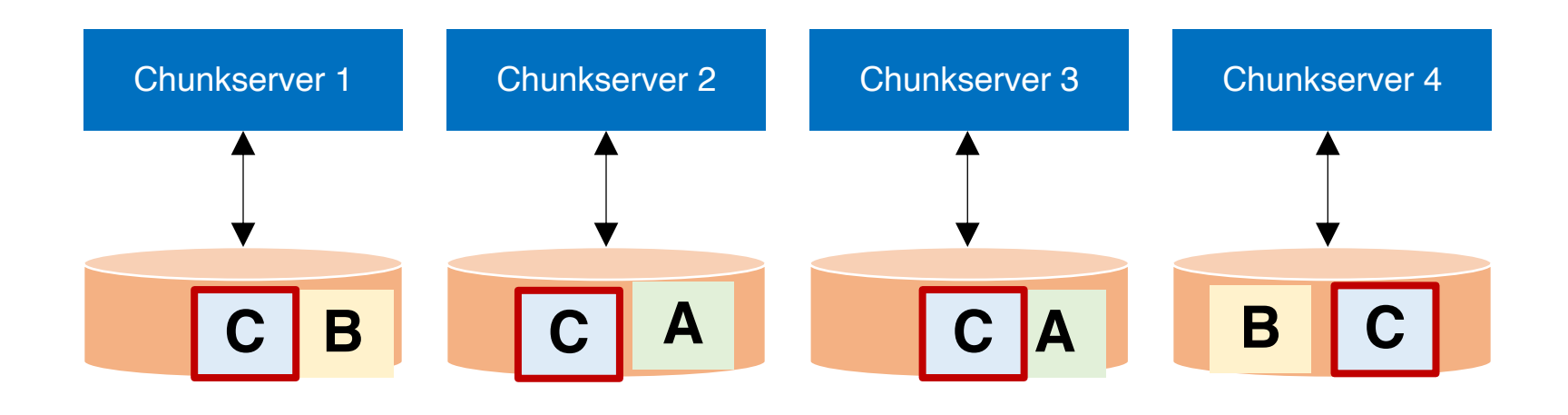

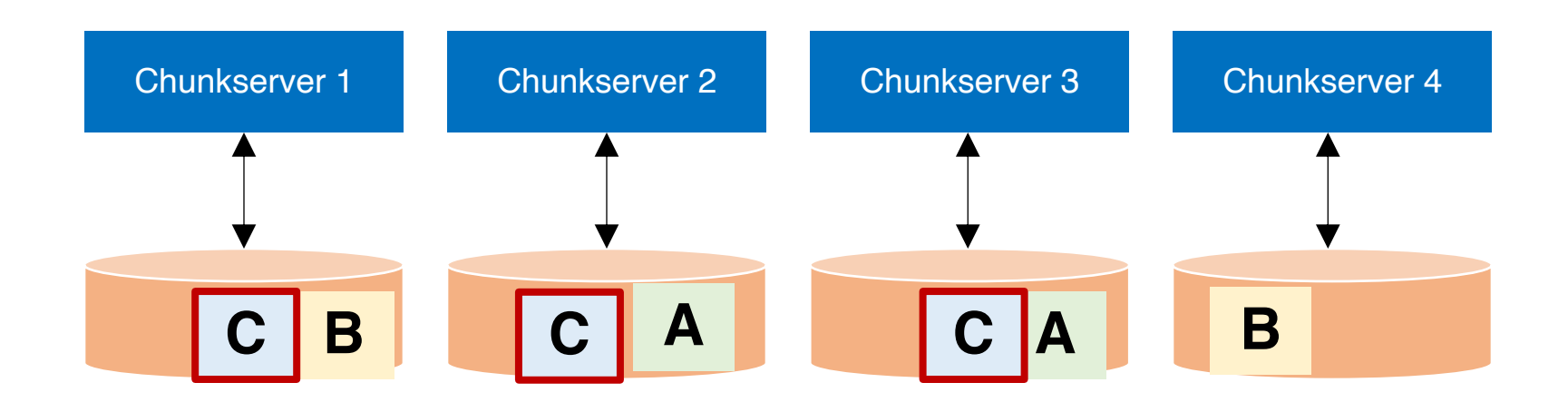

#### **Data Rebalancing**

#### Deleting one C to maintain a replication factor of 3

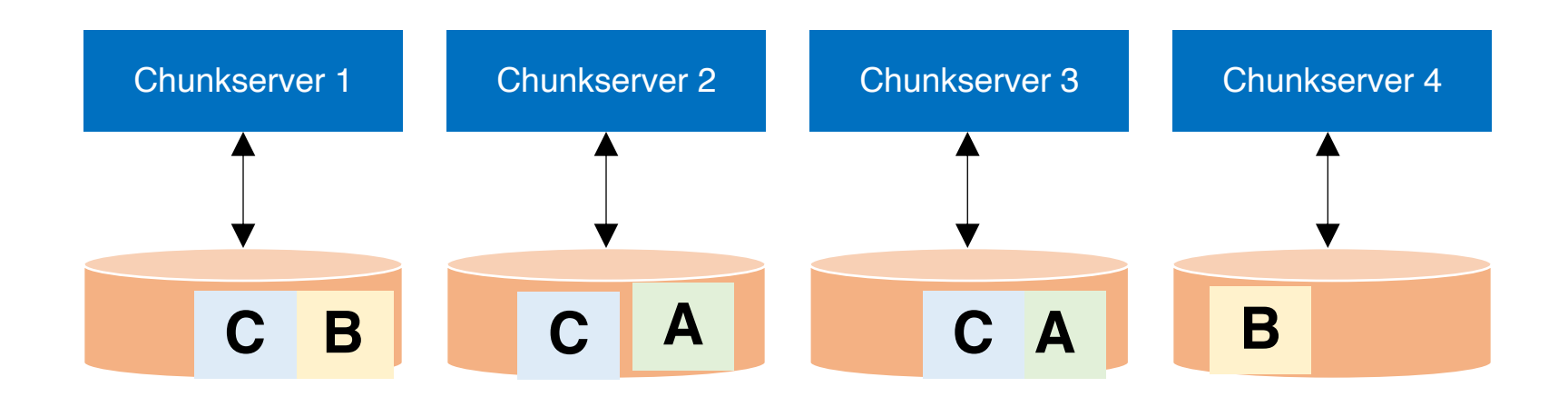

#### **Question:** how to maintain a global view of all data distributed across machines?

## GFS architecture: logical view

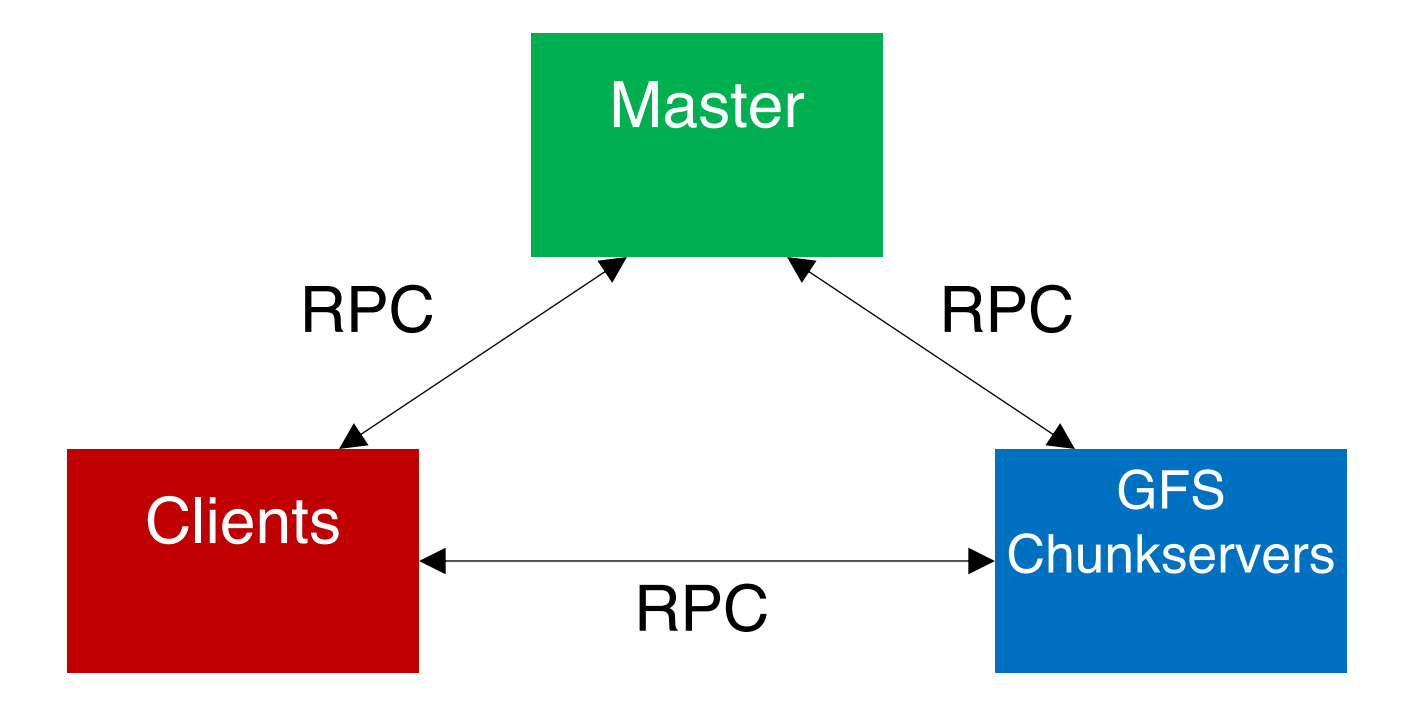

## GFS architecture: logical view

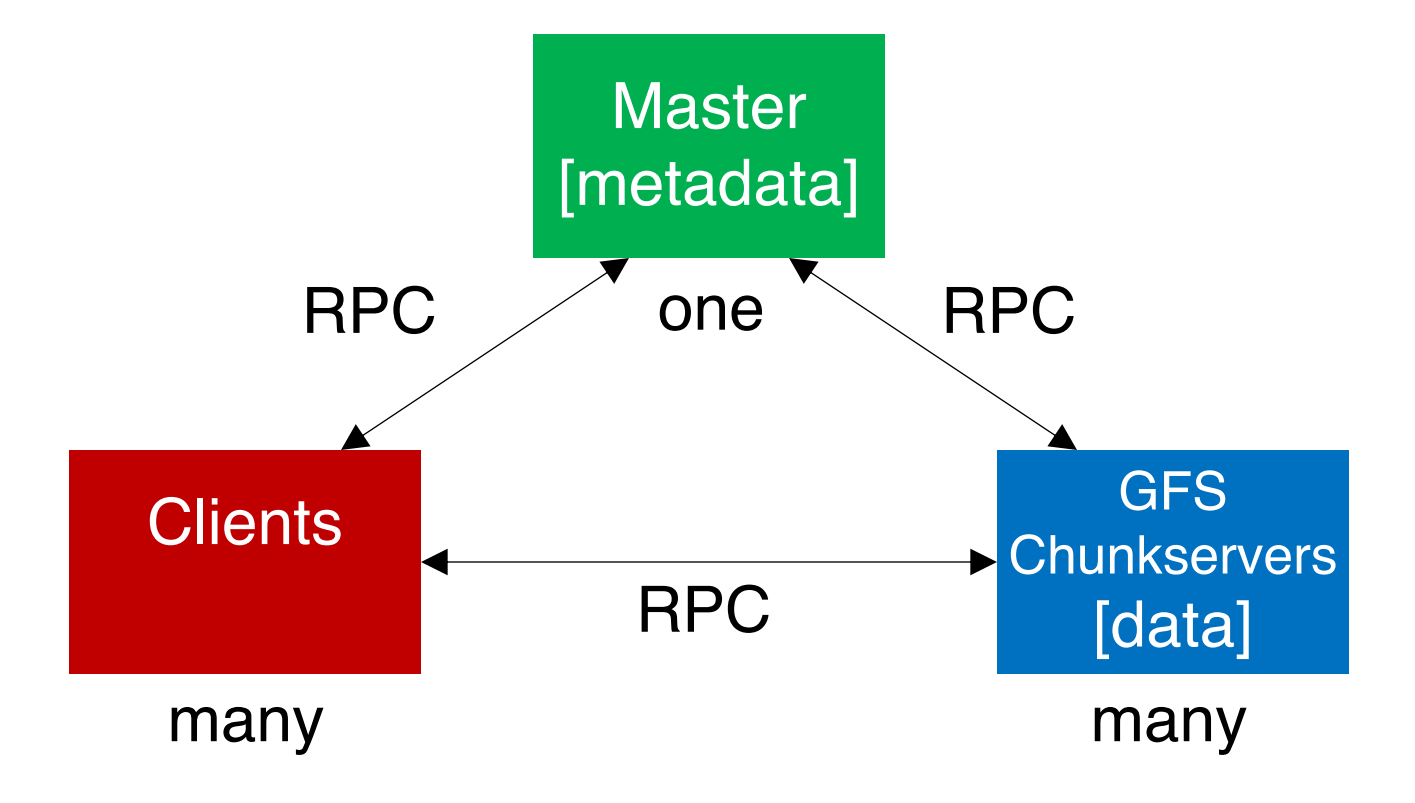

## BTW, what is RPC?

RPC = Remote procedure call

## Motivation: Why RPC?

- The typical programmer is trained to write singlethreaded code that runs in one place
- Goal: Easy-to-program network communication that makes client-server communication transparent
	- Retains the "feel" of writing centralized code
		- Programmer needn't think about the network
		- Avoid tedious socket programming

## What's the goal of RPC?

- Within a single program, running in a single process, recall the well-known notion of a procedure call:
	- Caller pushes arguments onto stack,
		- jumps to address of callee function
	- Callee reads arguments from stack,
		- executes, puts return value in register,
		- returns to next instruction in caller

## What's the goal of RPC?

- Within a single program, running in a single process, recall the well-known notion of a procedure call:
	- Caller pushes arguments onto stack,
		- jumps to address of **callee** function
	- Callee reads arguments from stack,
		- executes, puts return value in register,
		- returns to next instruction in caller

**RPC's Goal:** make communication appear like a local procedure call: transparency for procedure calls – way less painful than sockets…

1. Client calls stub function (pushes parameters onto stack)

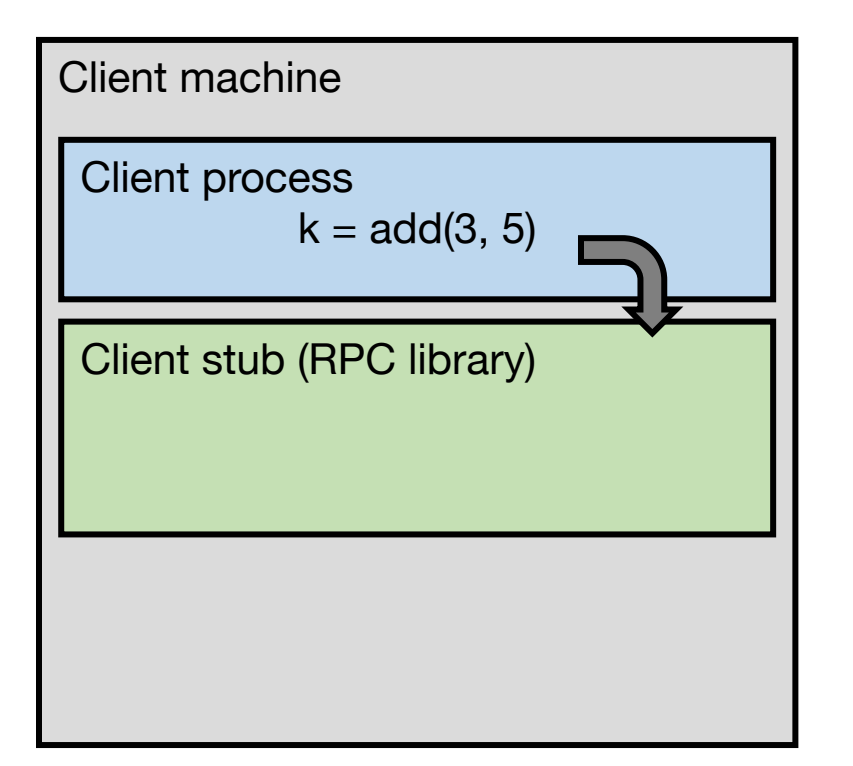

- 1. Client calls stub function (pushes parameters onto stack)
- 2. Stub marshals parameters to a network message

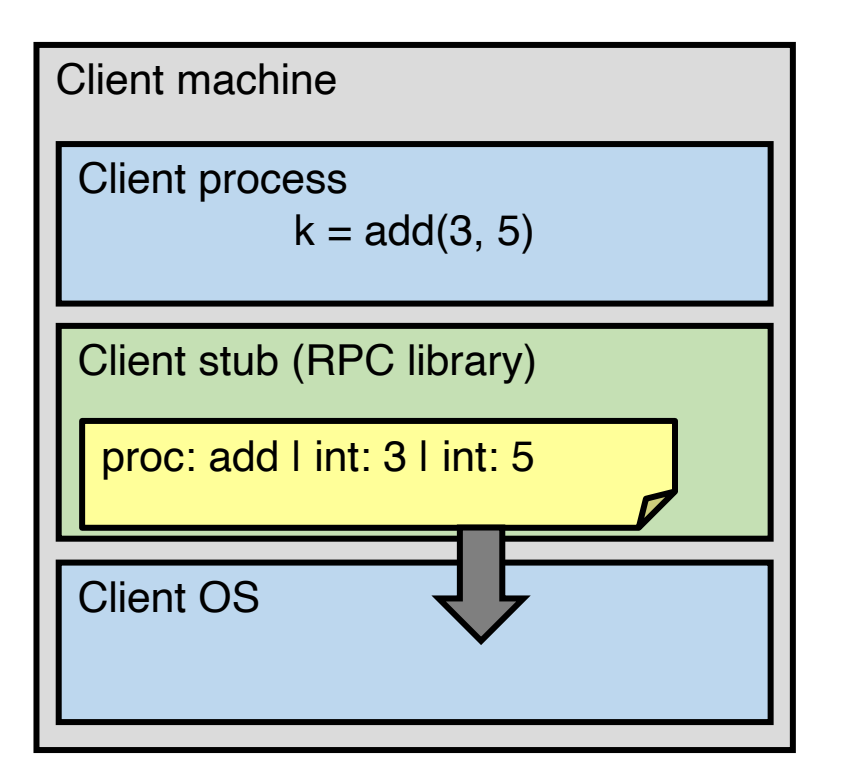

2. Stub marshals parameters to a network message

3. OS sends a network message to the server

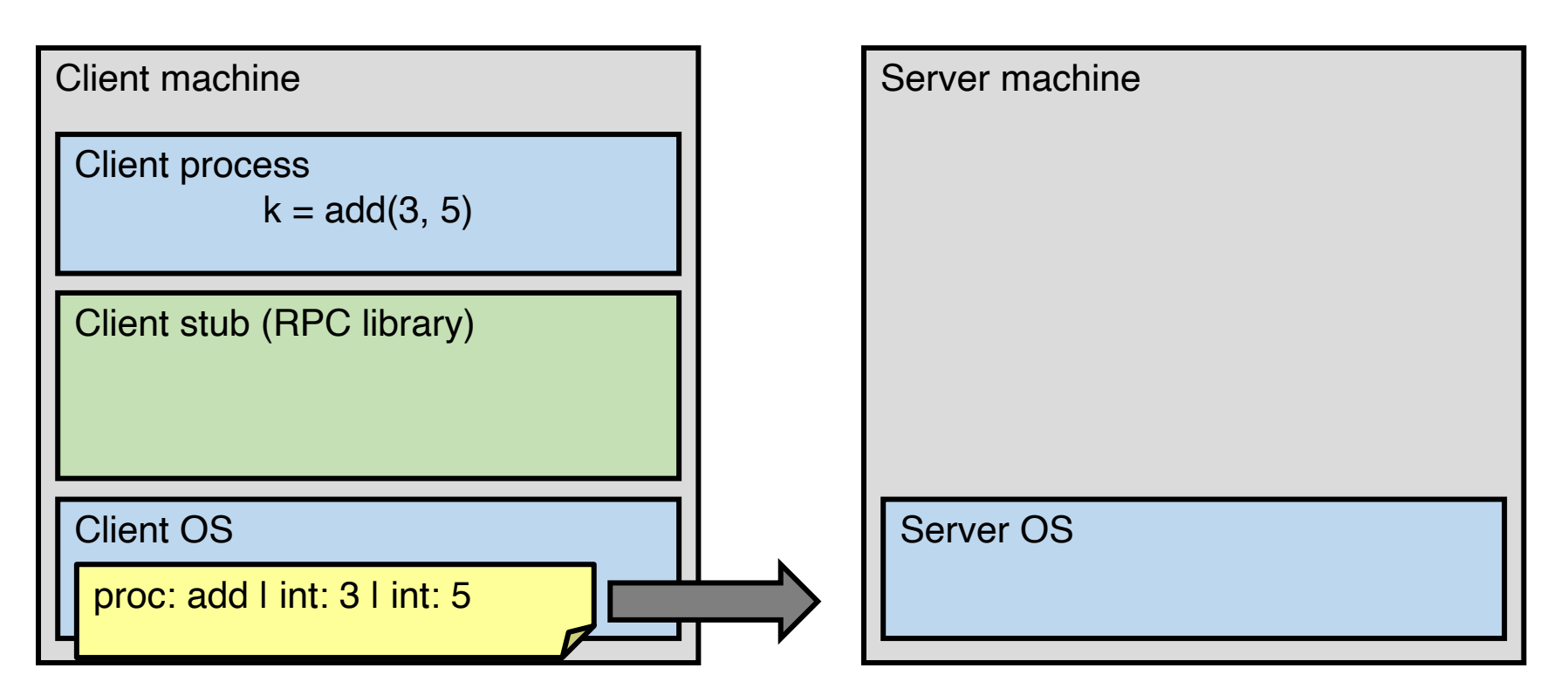

3. OS sends a network message to the server

4. Server OS receives message, sends it up to stub

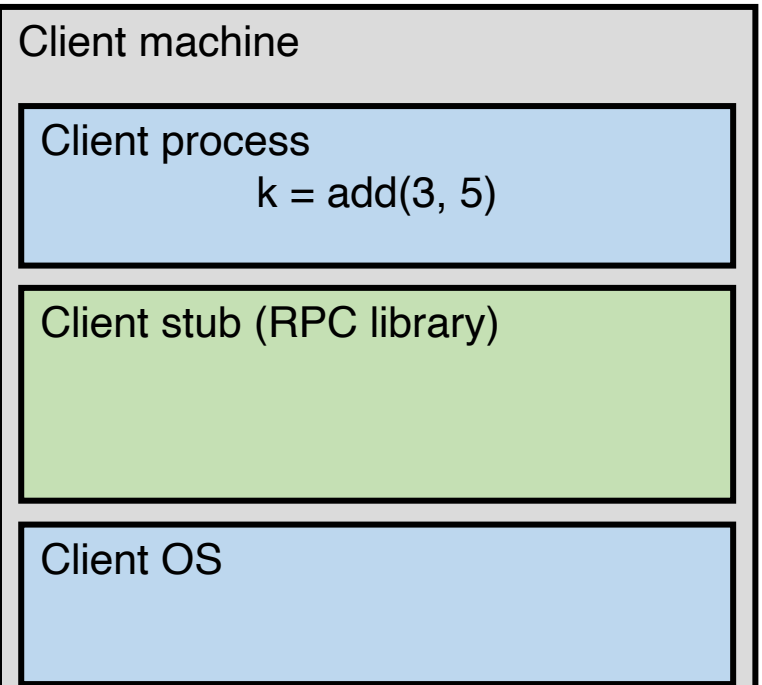

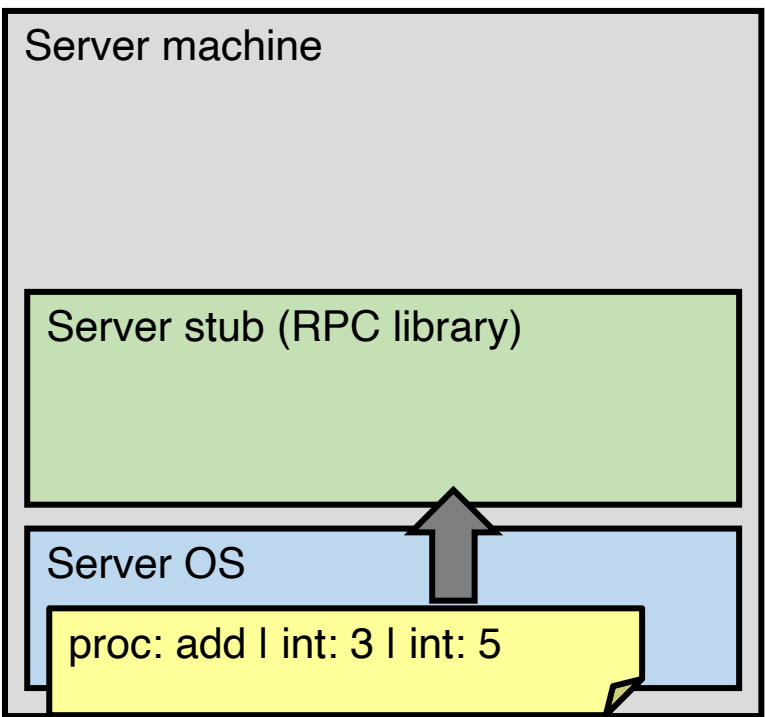

4. Server OS receives message, sends it up to stub

5. Server stub unmarshals params, calls server function

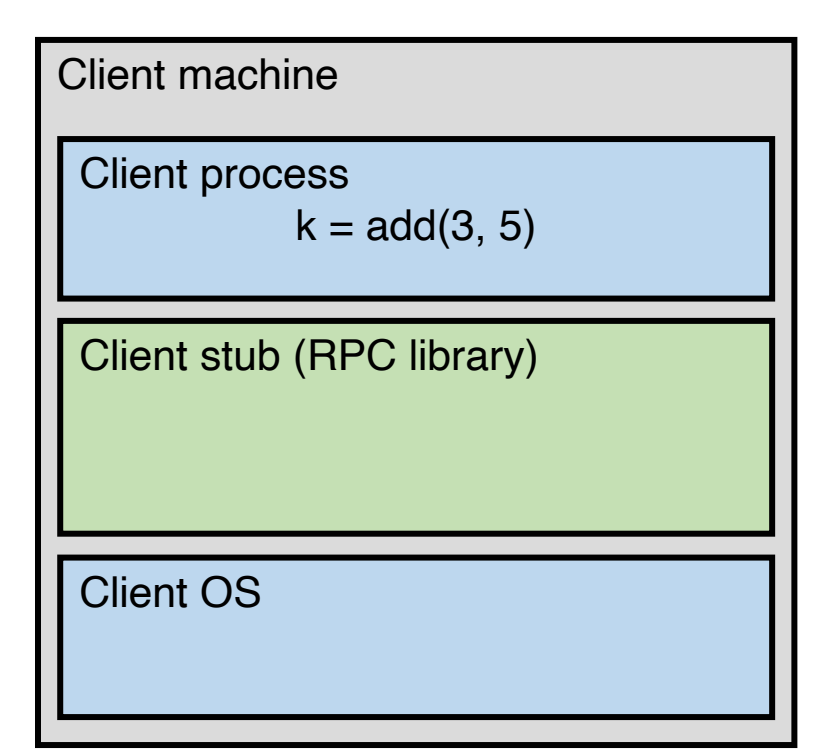

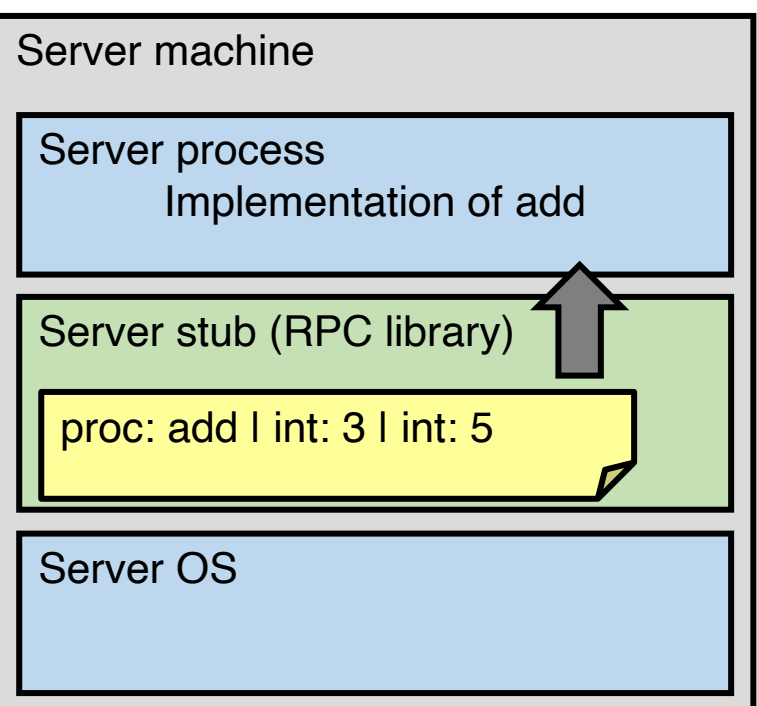

5. Server stub unmarshals params, calls server function

6. Server function runs, returns a value

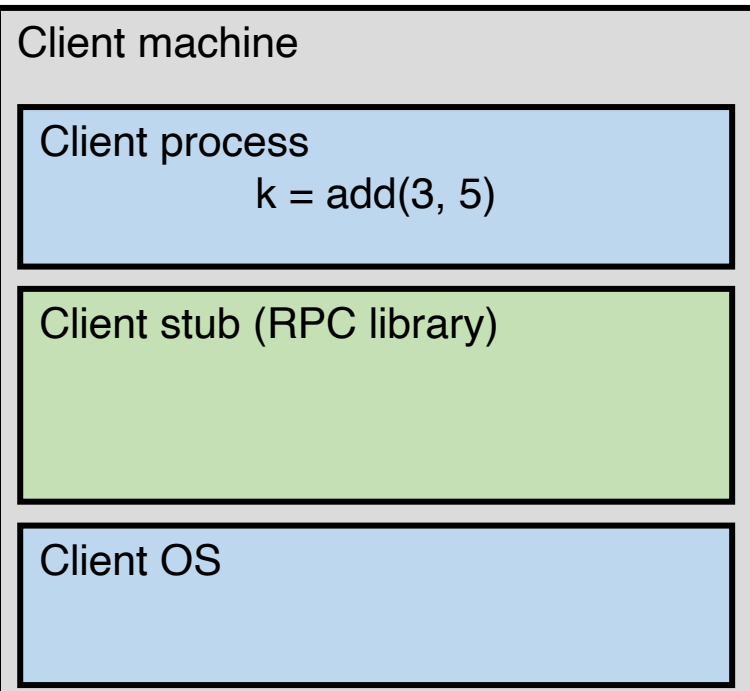

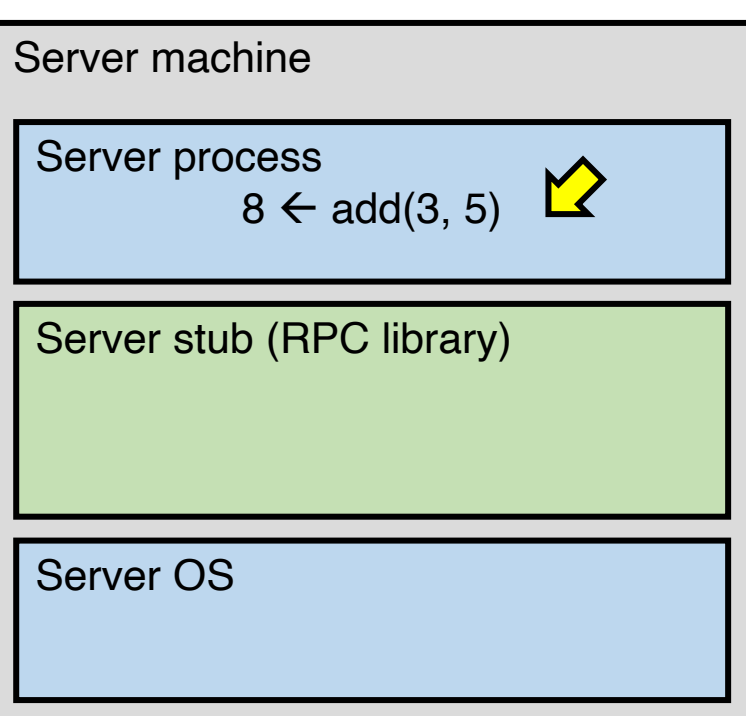

6. Server function runs, returns a value

7. Server stub marshals the return value, sends message

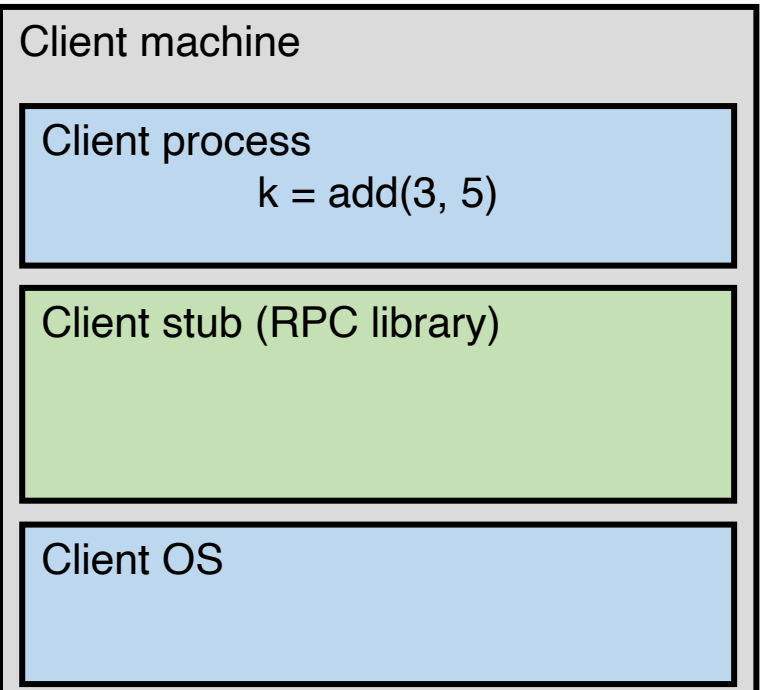

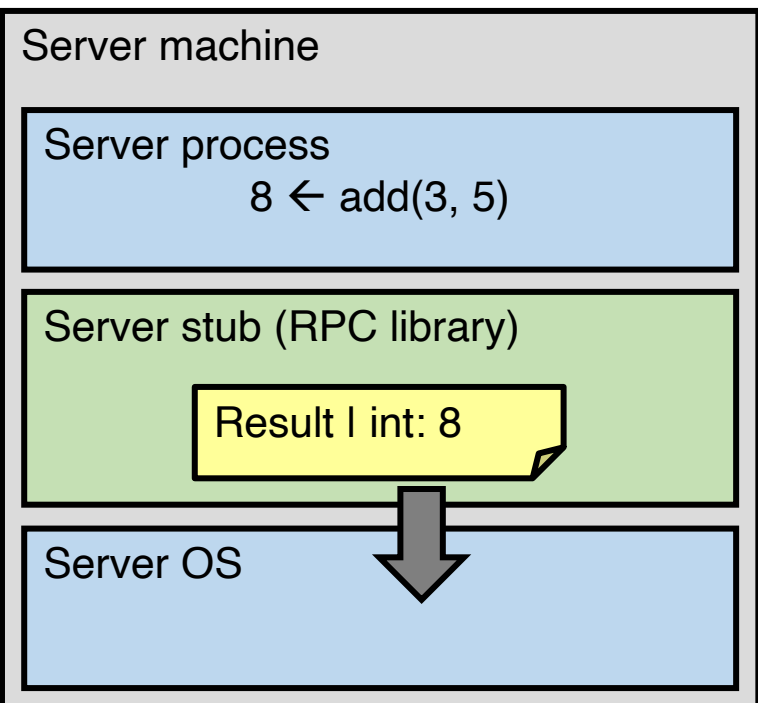

7. Server stub marshals the return value, sends message

8. Server OS sends the reply back across the network

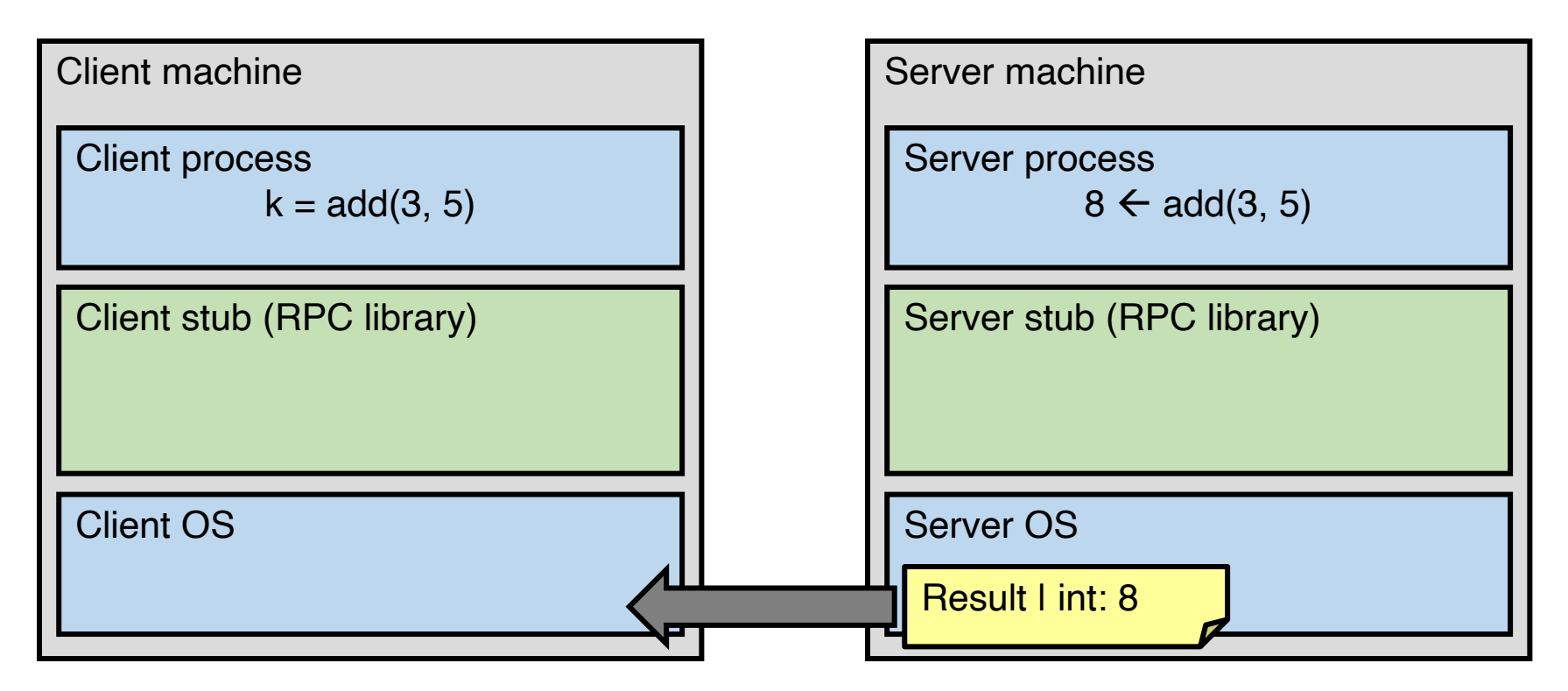

8. Server OS sends the reply back across the network

9. Client OS receives the reply and passes up to stub

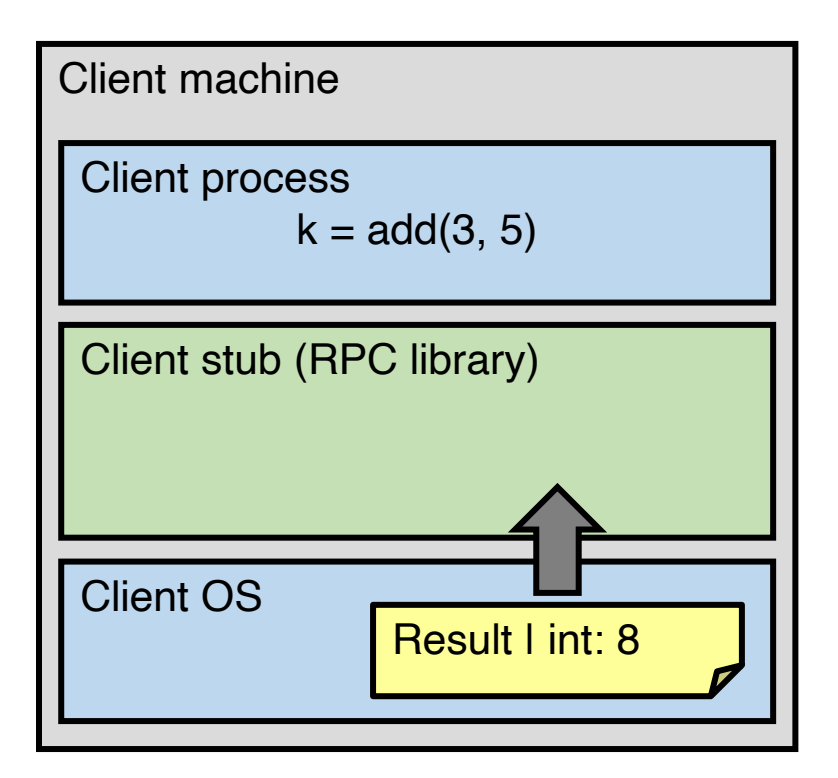

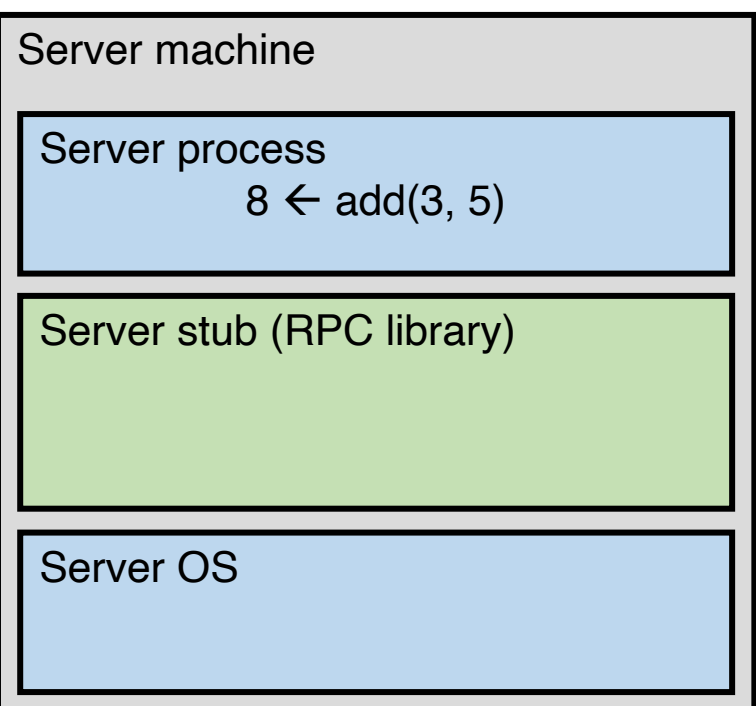

9. Client OS receives the reply and passes up to stub

10. Client stub unmarshals return value, returns to client

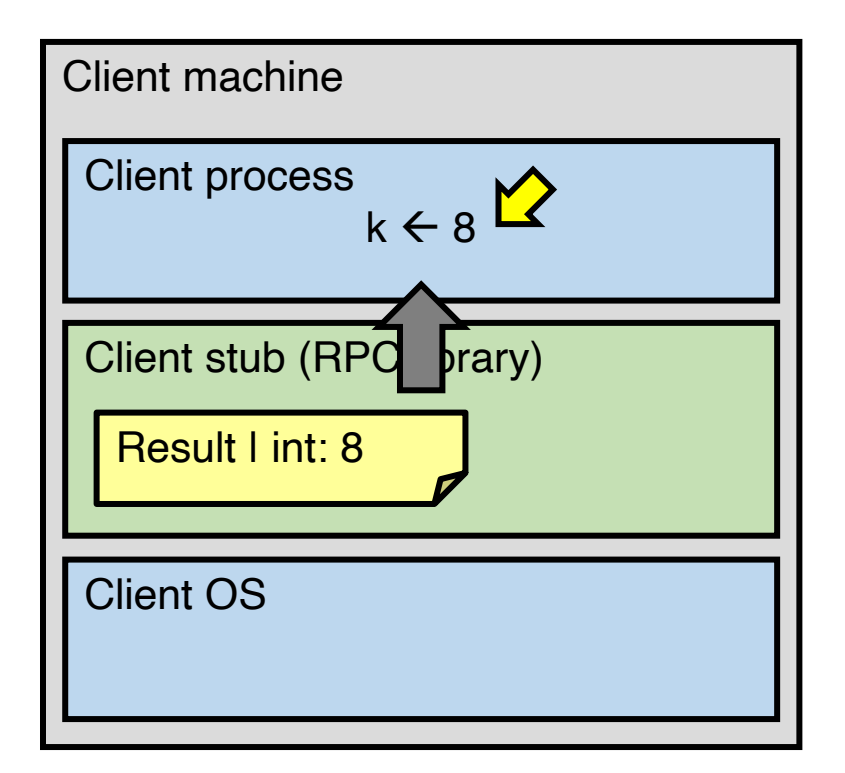

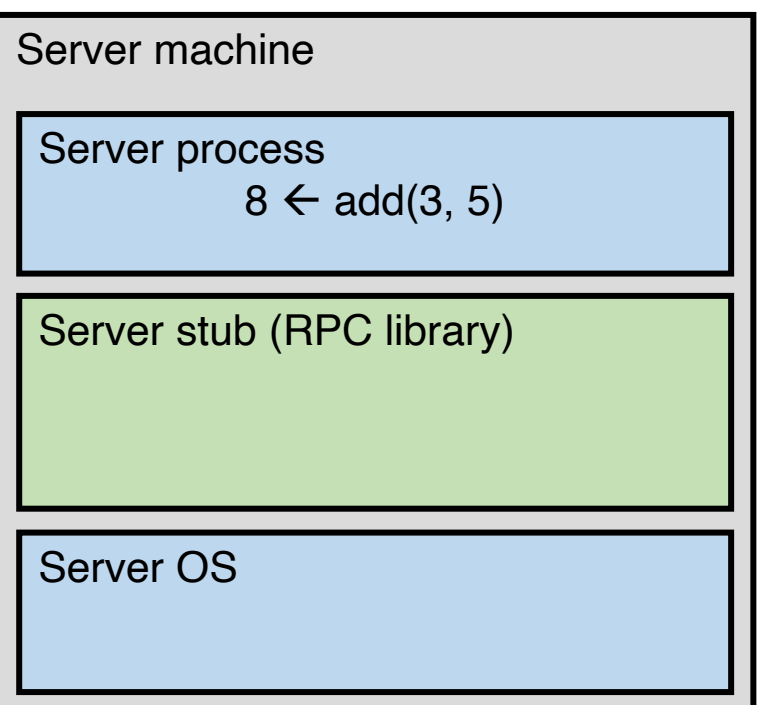

### Back to GFS

## GFS architecture: physical view

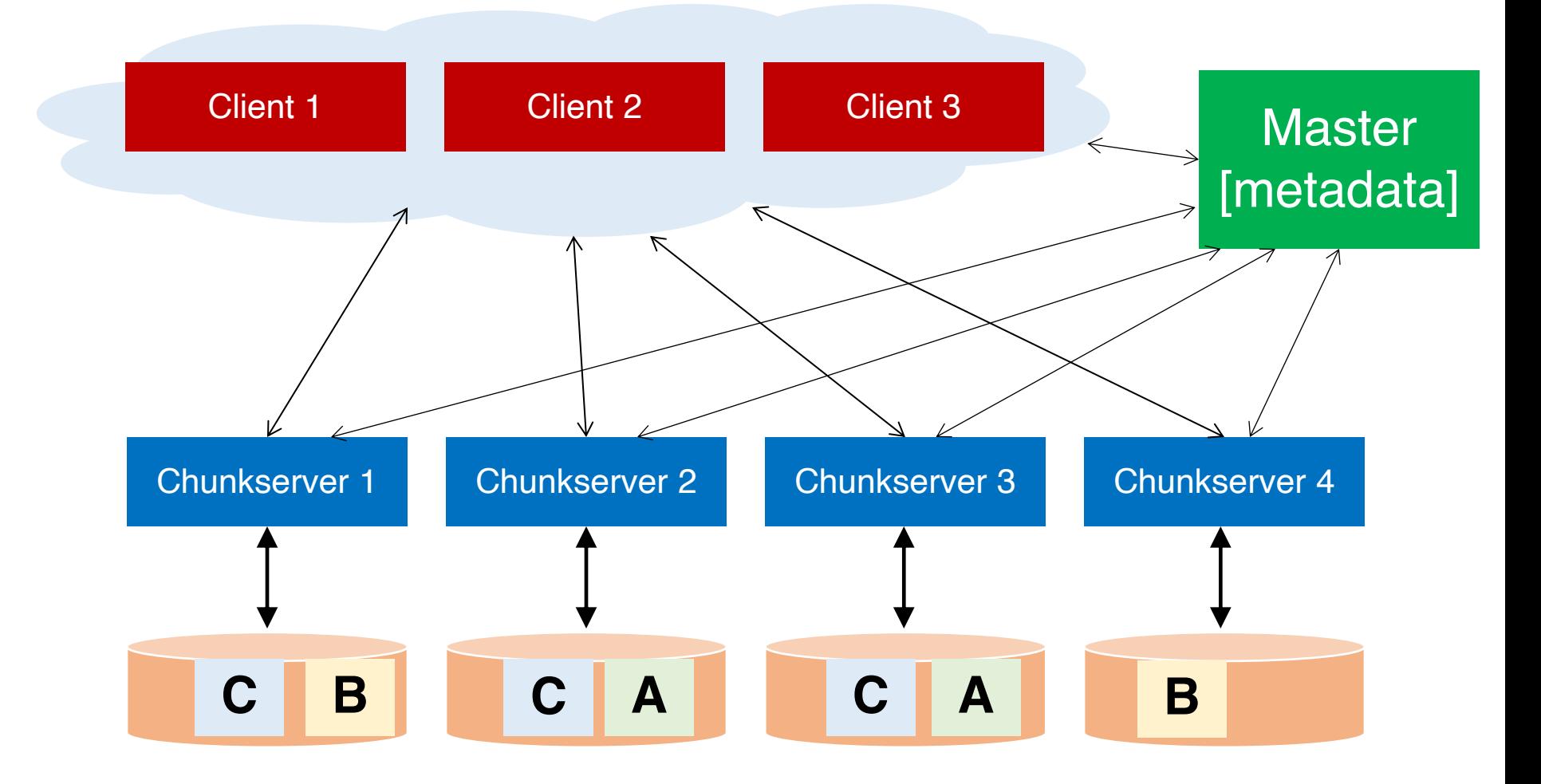

## Data chunks

- Break large GFS files into coarse-grained data chunks (e.g., 64-128MB)
- GFS chunkservers store physical data chunks in local Linux file system
- Centralized master keeps track of mapping between logical and physical chunks

### HDFS demo

## Writing to a file

### Chunk map: the metadata

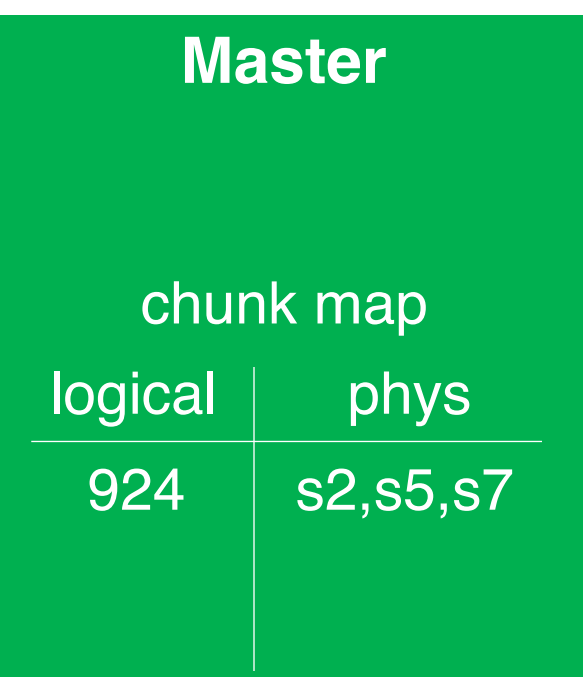

## Client contacts the GFS master

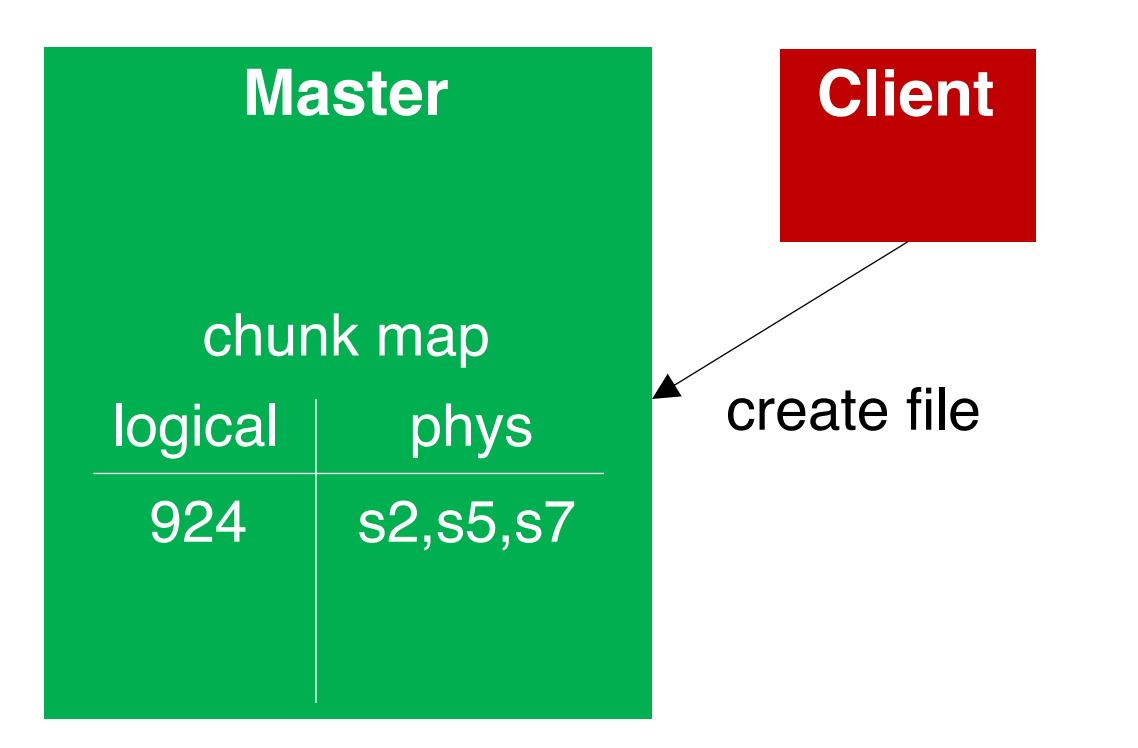

### GFS master creates file metadata

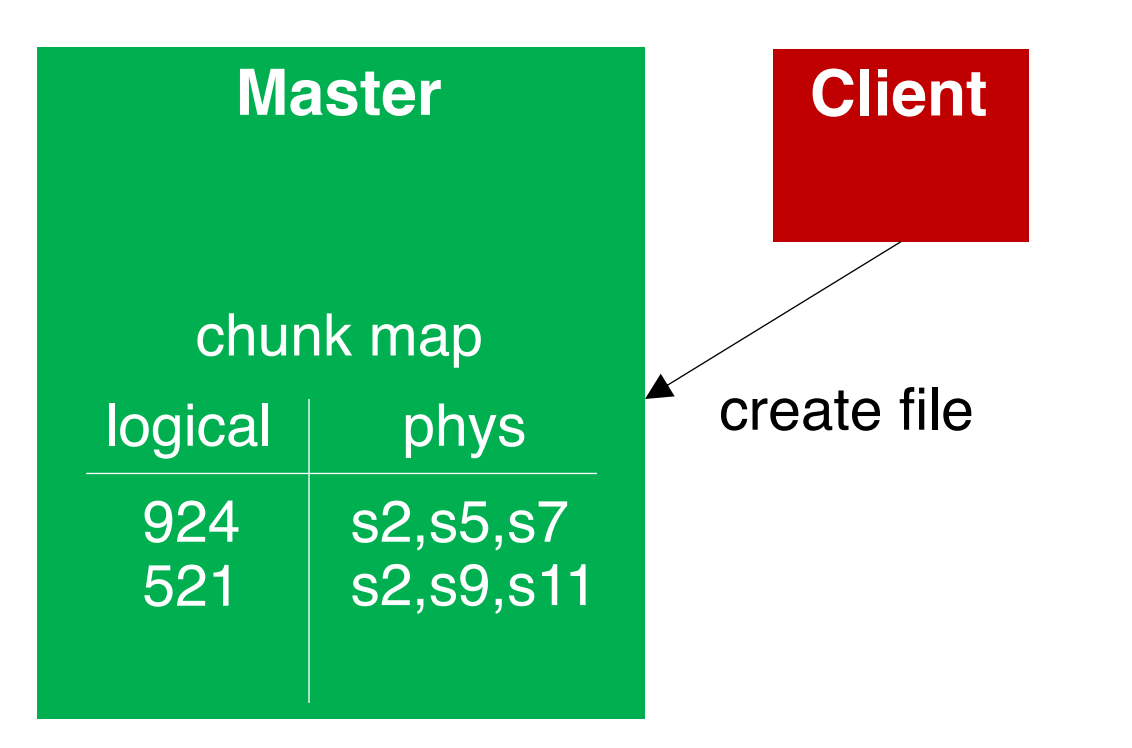

### Client writes replicas to chunkservers

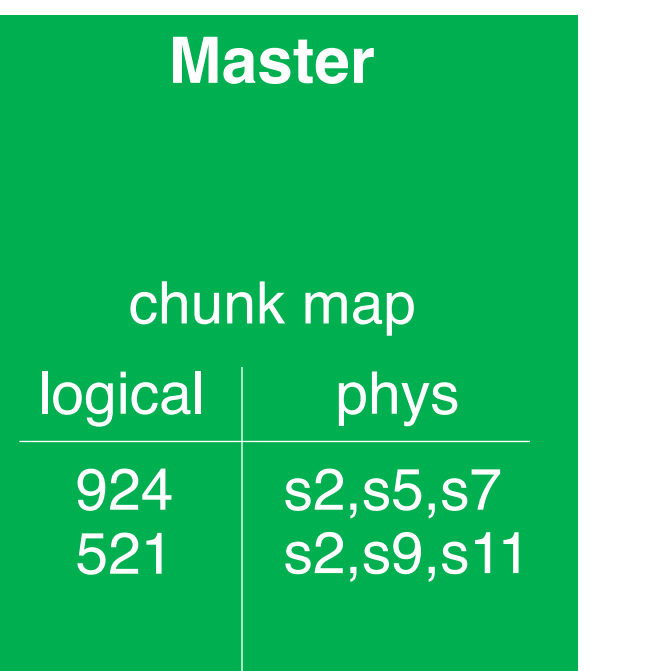

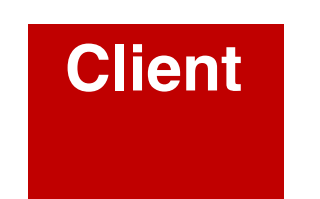

**Chunkserver s2 Local fs** chunks/924  $\Rightarrow$  data1

## Client writes replica to s2

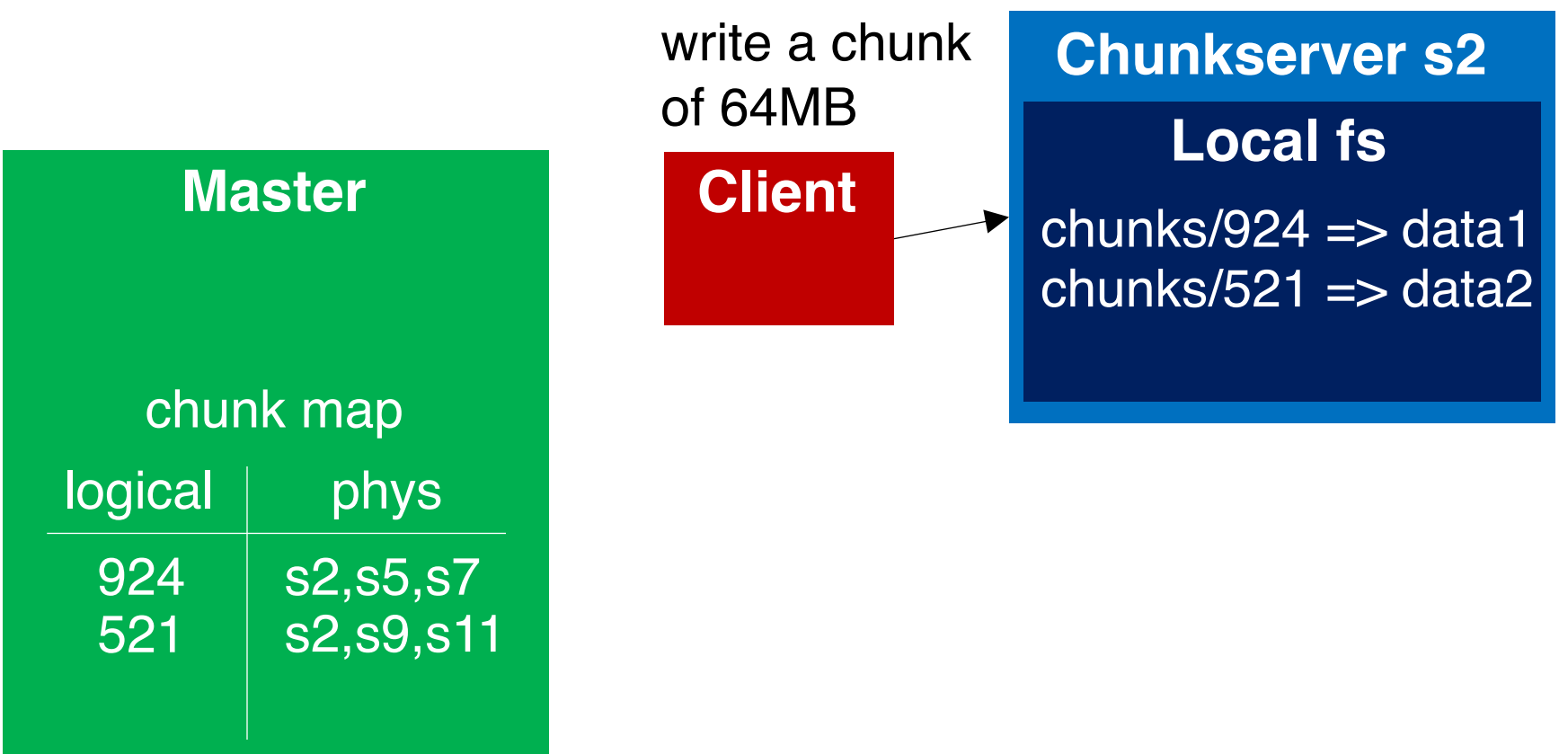

## S2 streams replica to s9

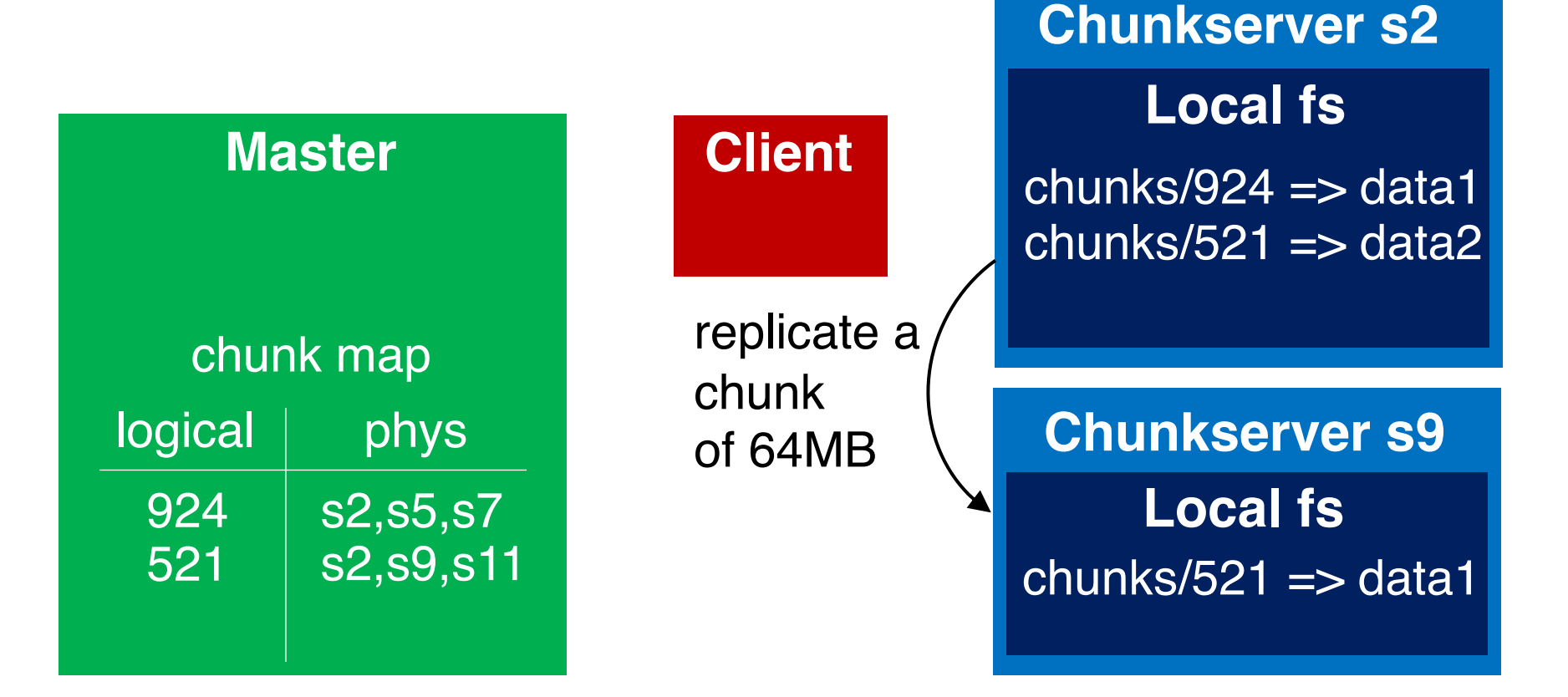

## S9 streams replica to s11

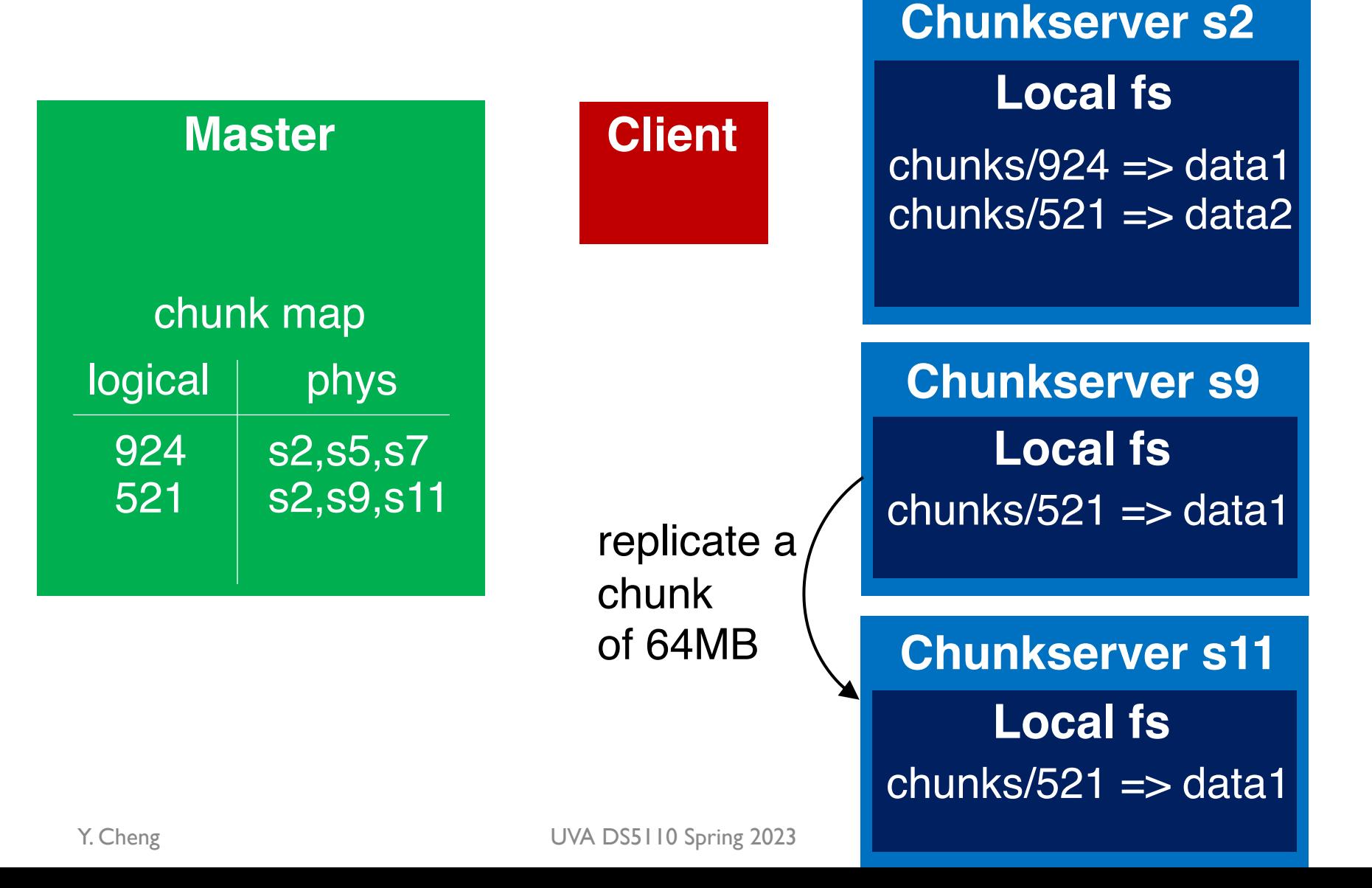

## Primary replica s9 acks back

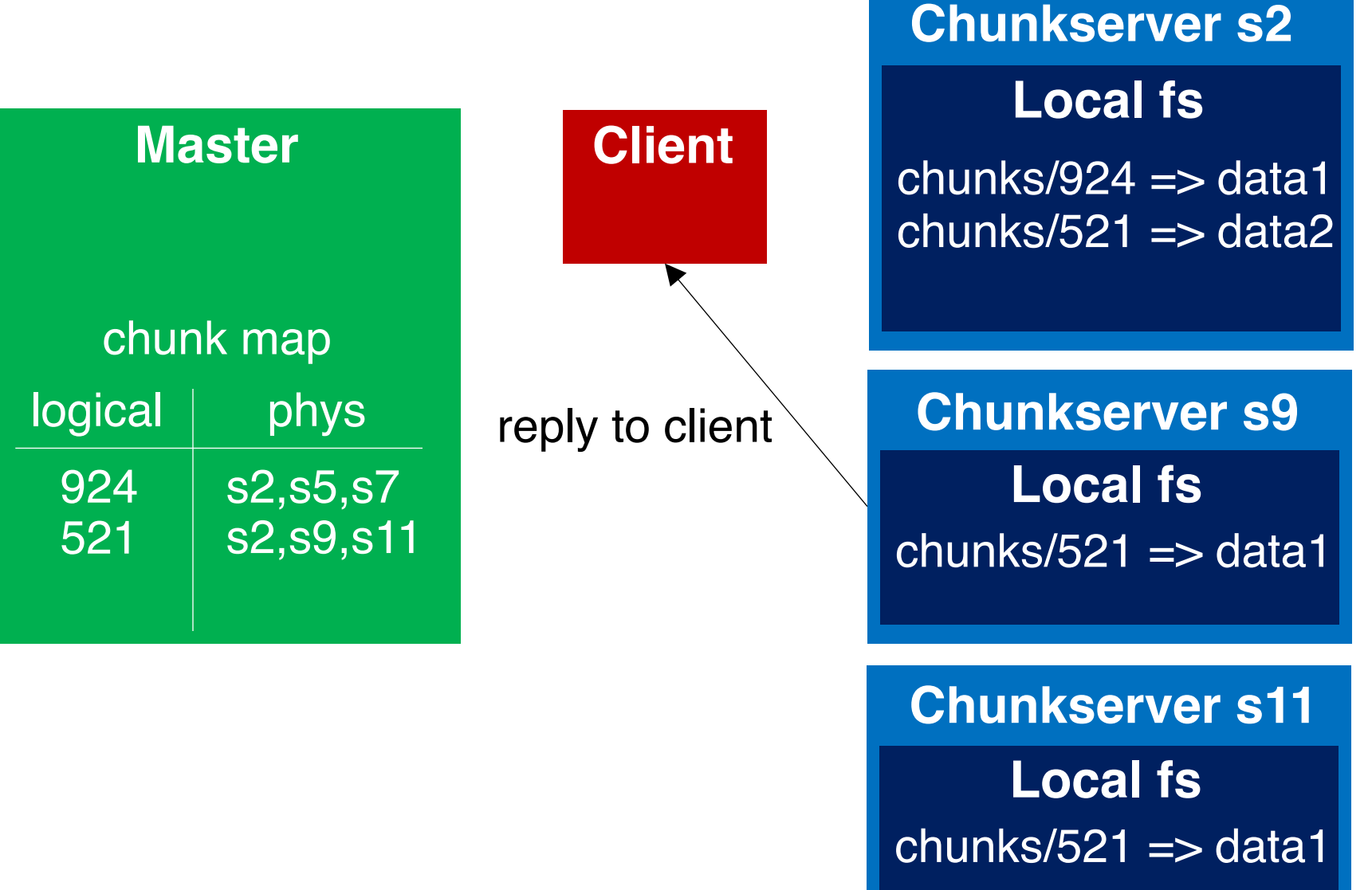

Y. Cheng UVA DS5110 Spring 2023

## Reading a file

### Chunk map: the metadata

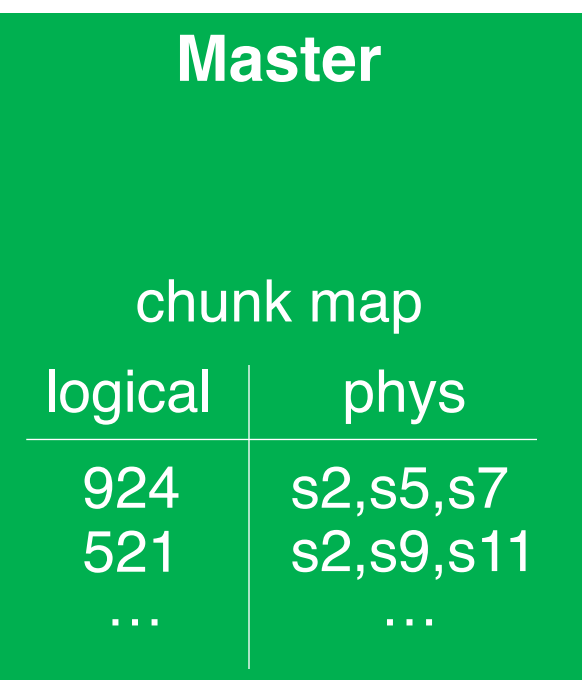

## Chunkservers{s2,s5,s7} hold a data chunk

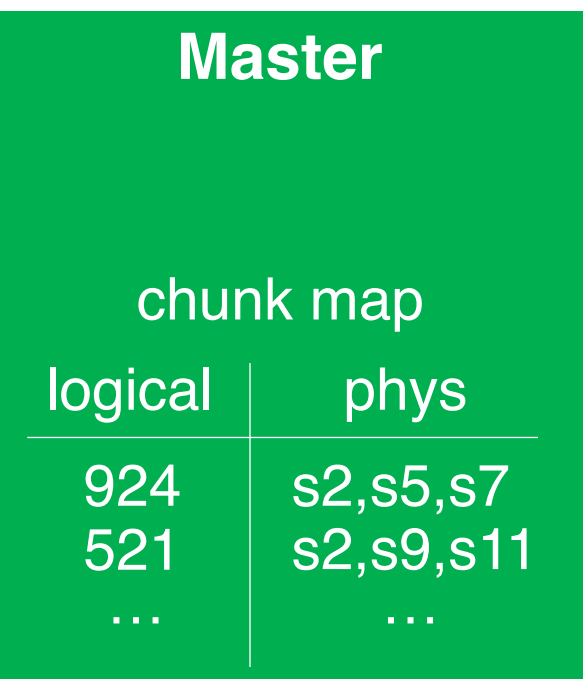

**Chunkserver s2**

#### **Local fs**

 $chunks/924 \Rightarrow data1$ chunks/521  $\Rightarrow$  data2

…

## Client asks for the location

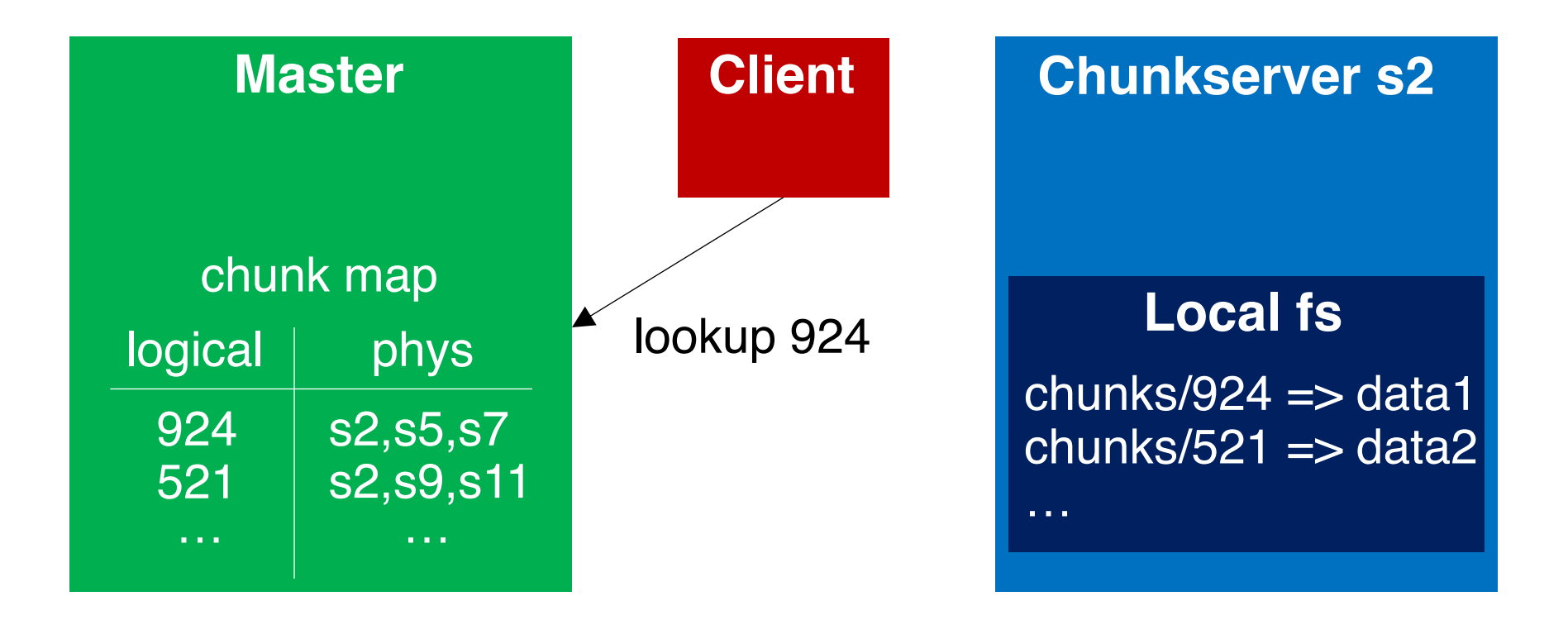

## Client asks for the location

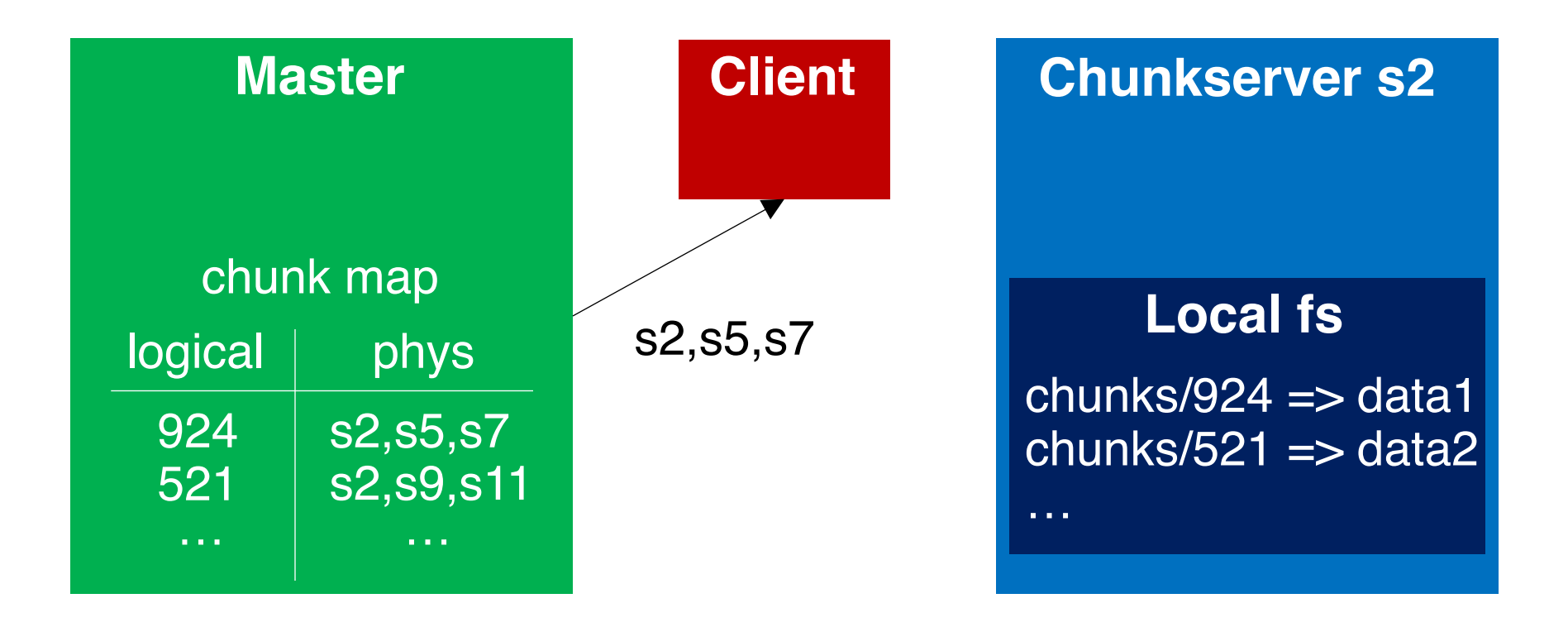

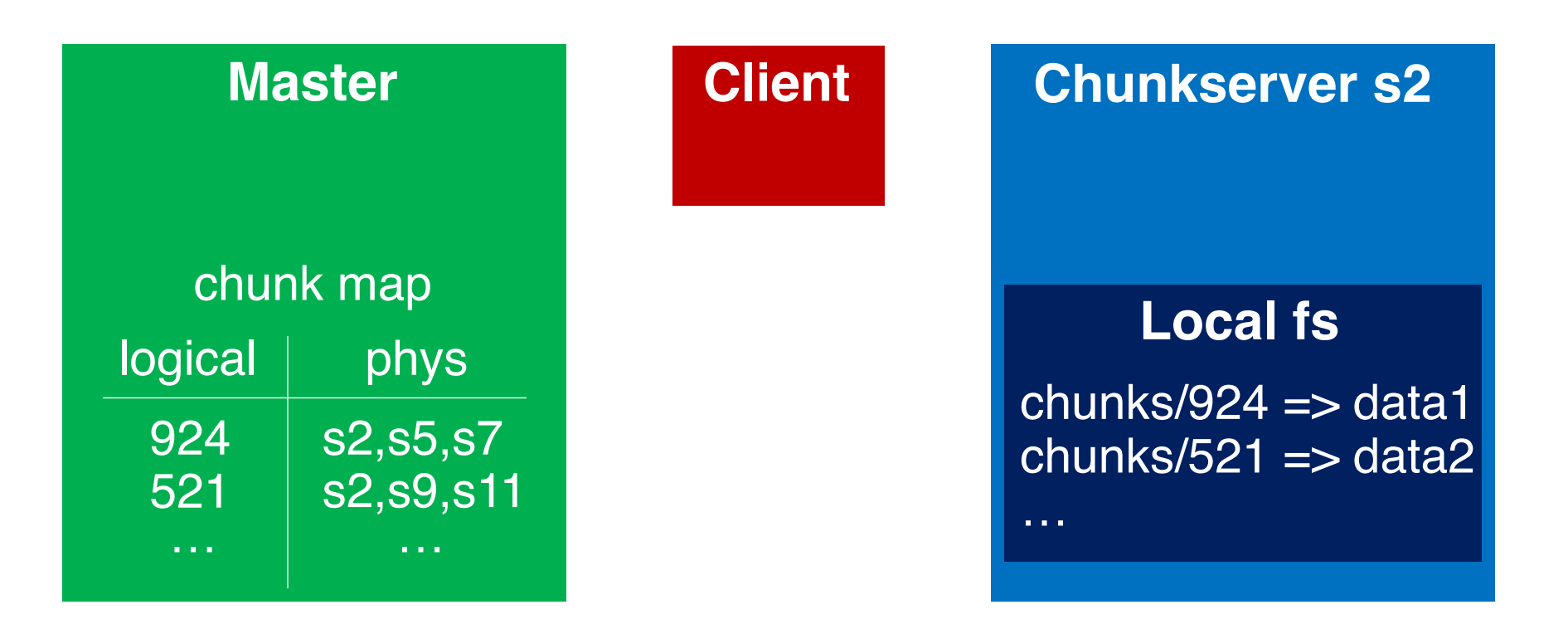

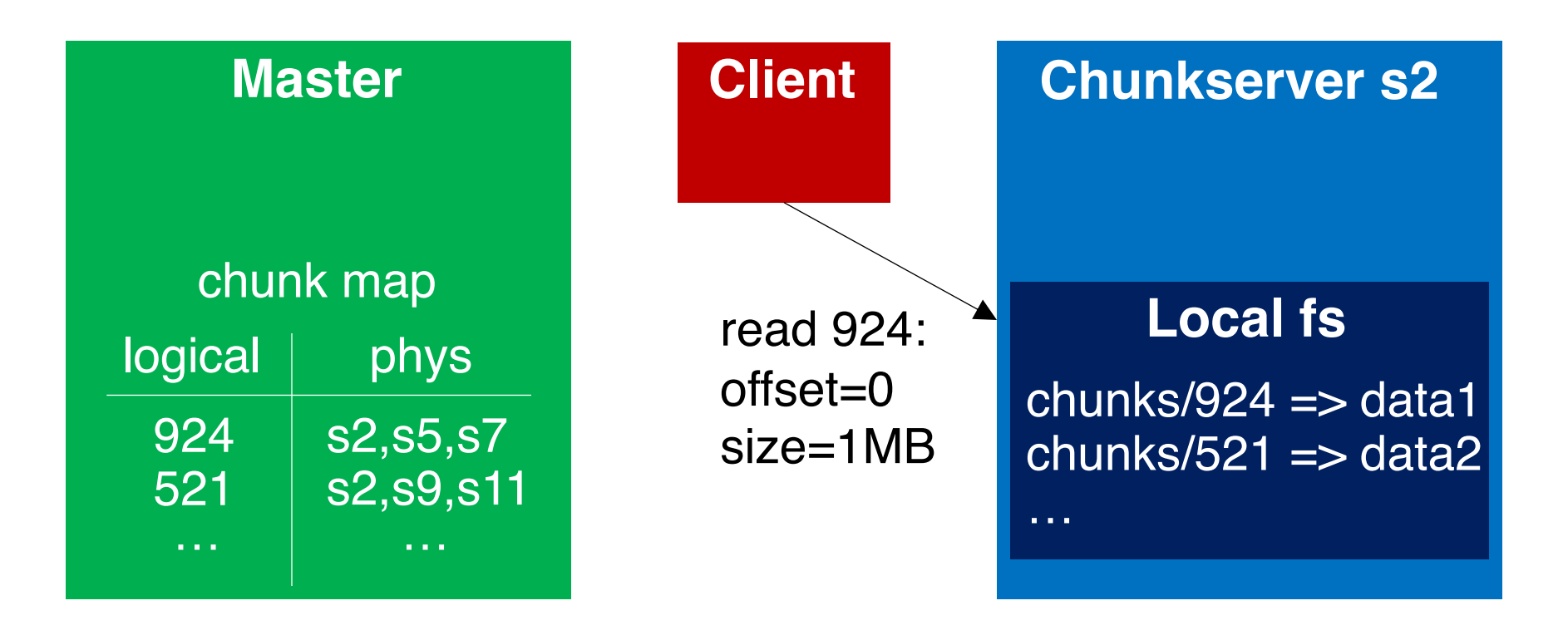

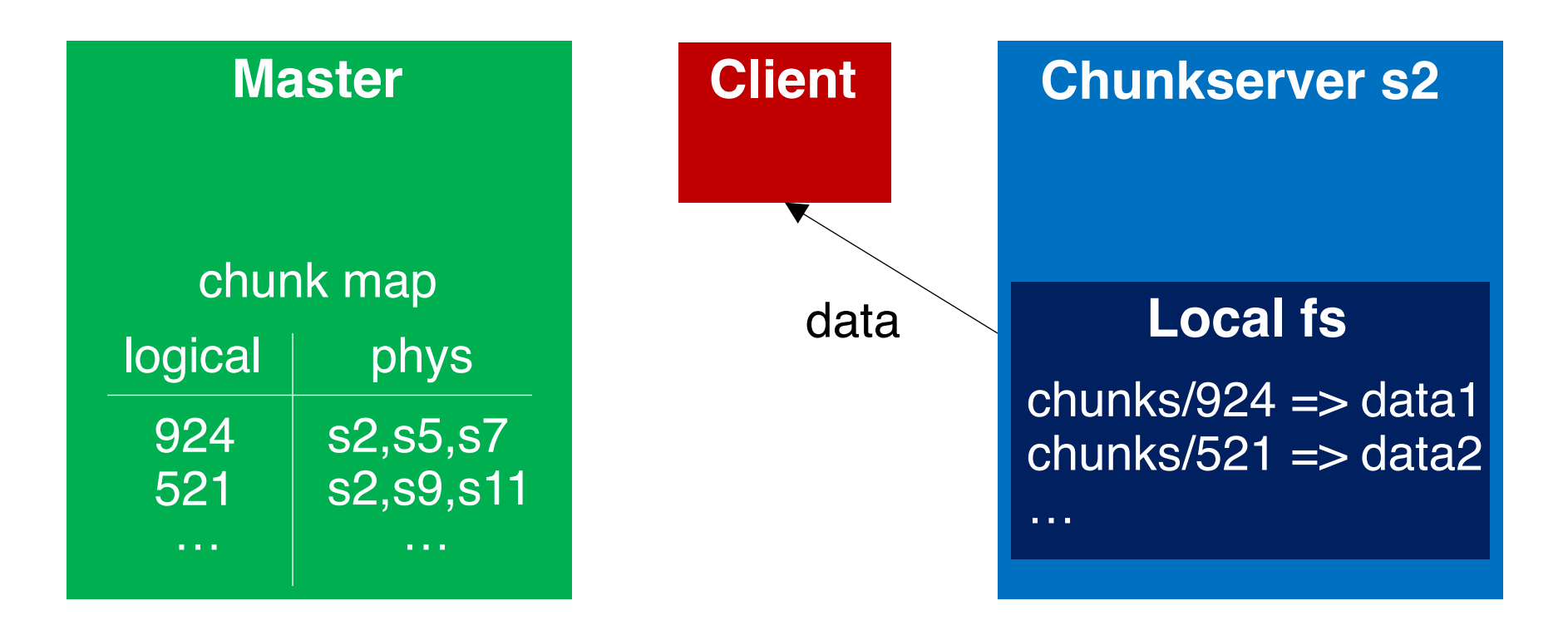

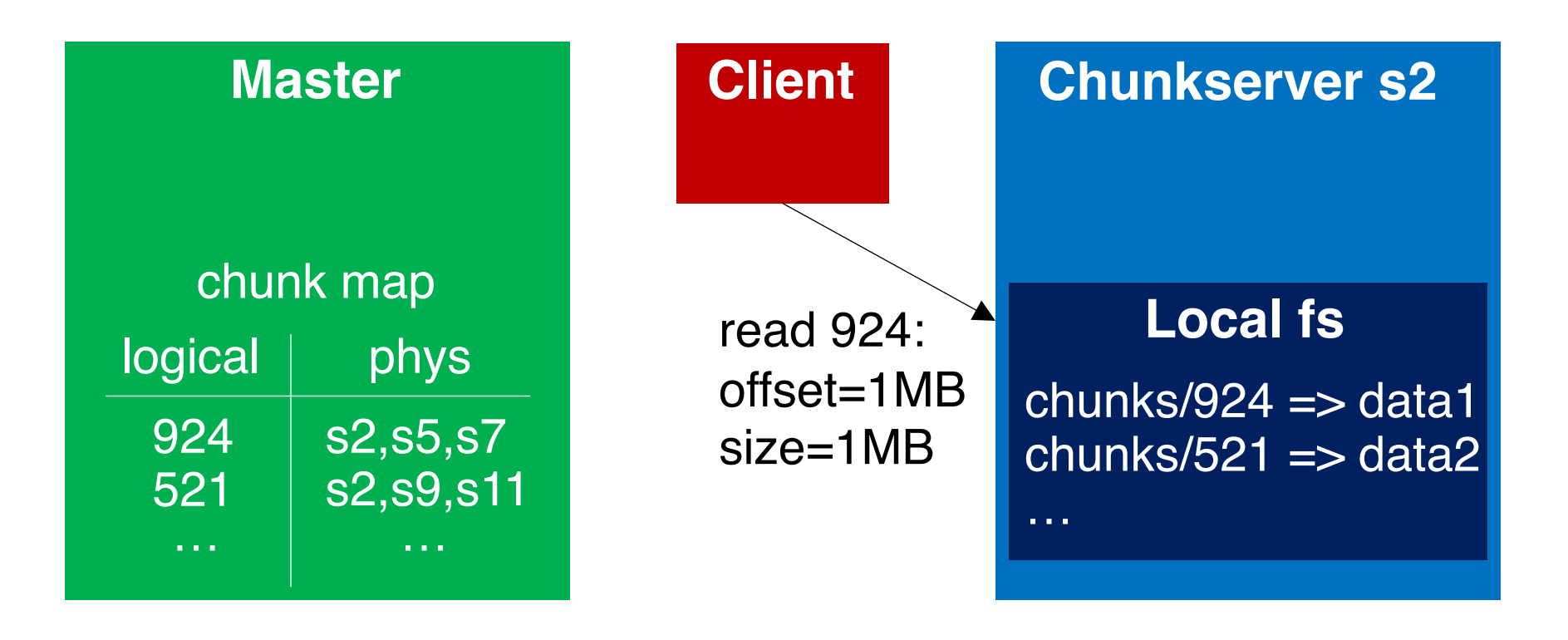

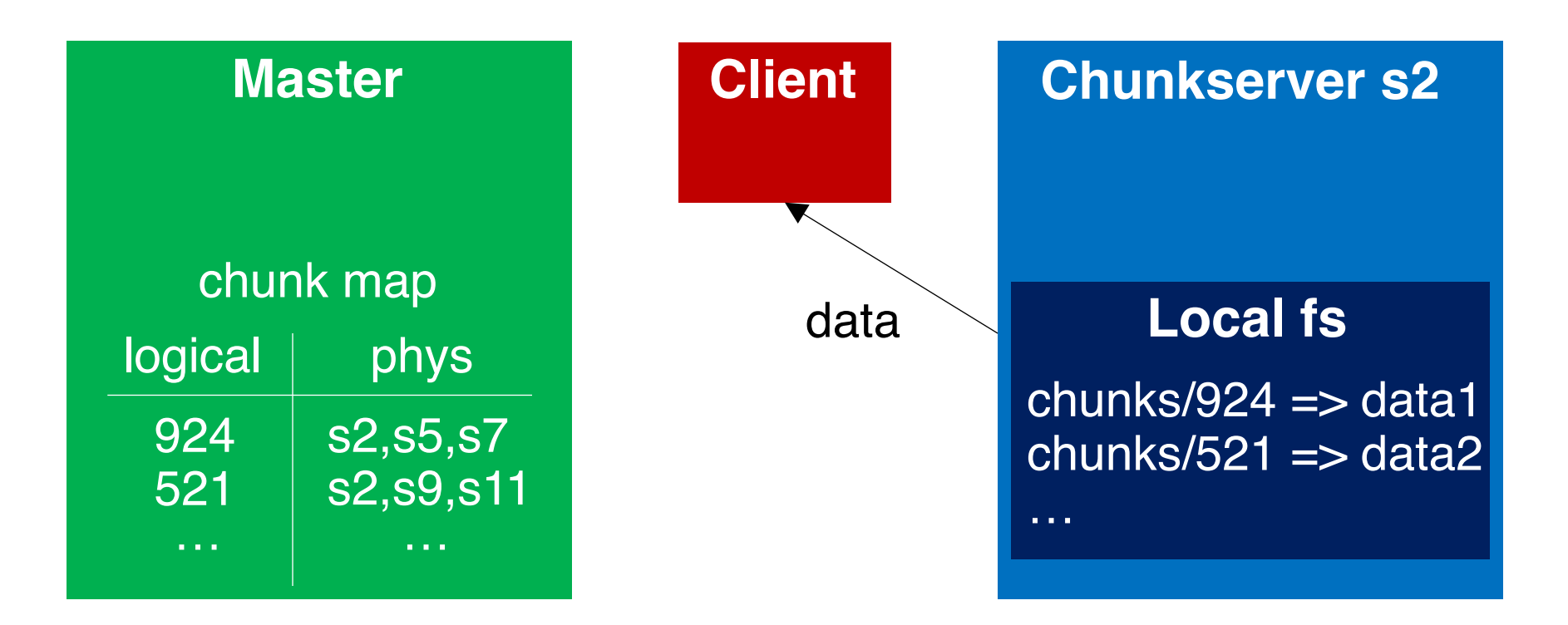

### File namespace

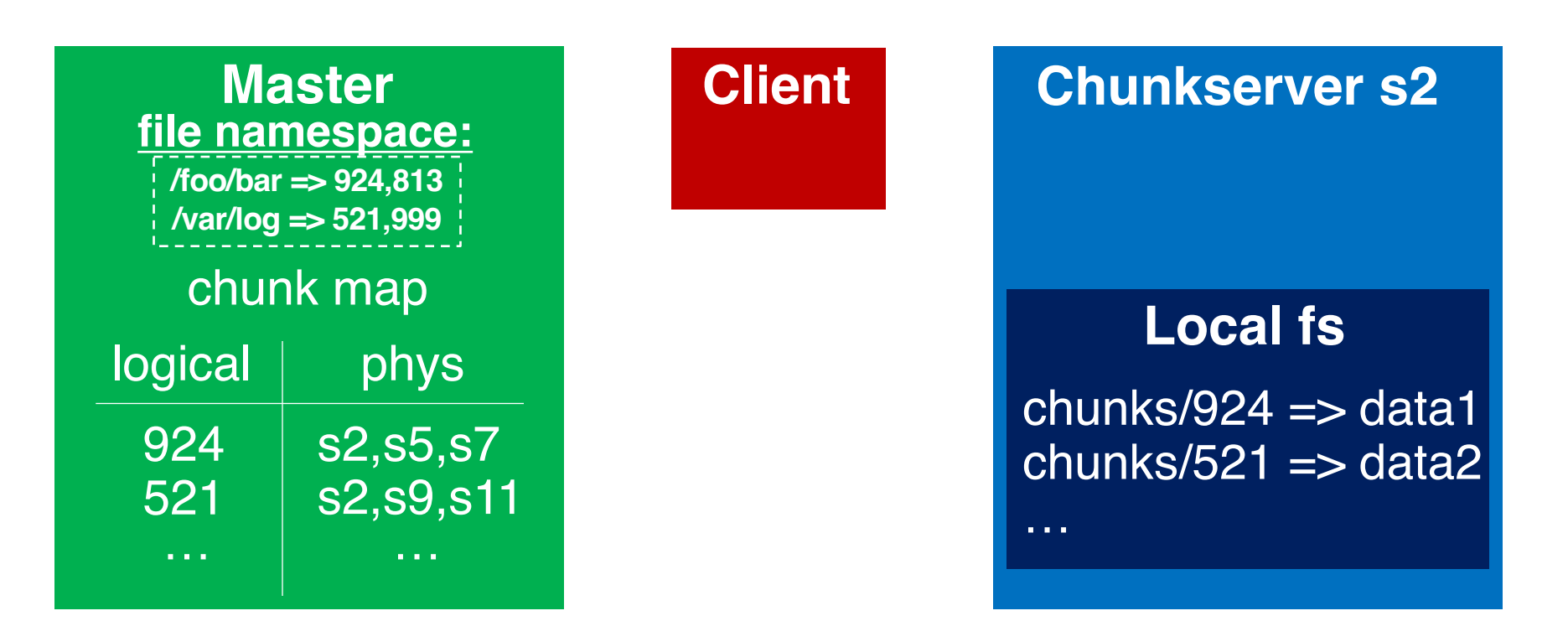

#### path names mapped to logical names

### **Discussion**

## GFS evaluation

#### List your takeaways from "Figure 3: Aggregate Throughputs"

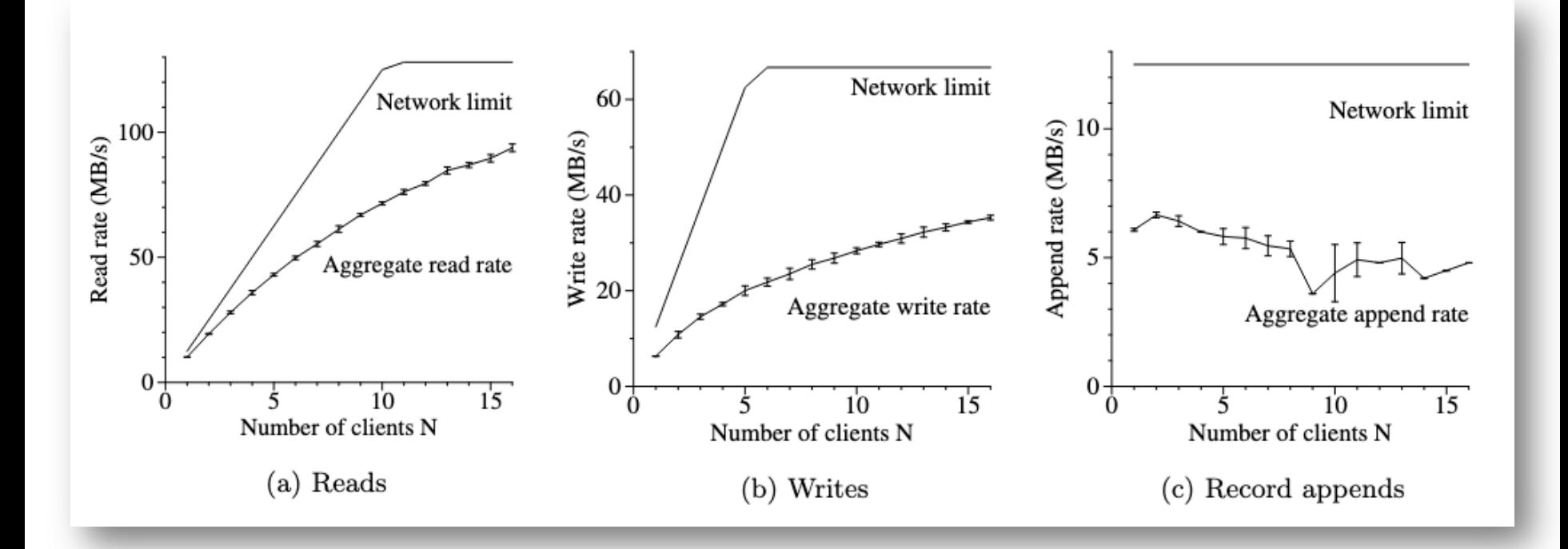

### GFS scale

The evaluation in Table 2 shows clusters with up to 180 TB of data. What part of the design/configuration would need to change if we instead had **180 PB of data**?

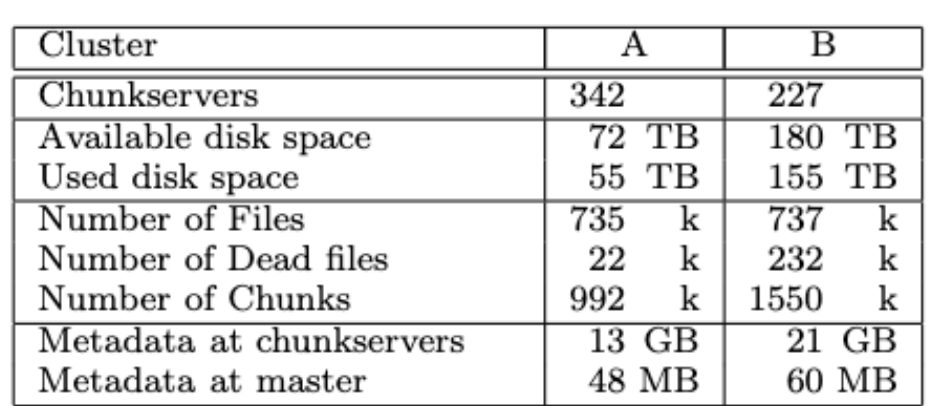

#### Table 2: Characteristics of two GFS clusters